# JONATHON BOURKE C00242865

# **CONTENTS**

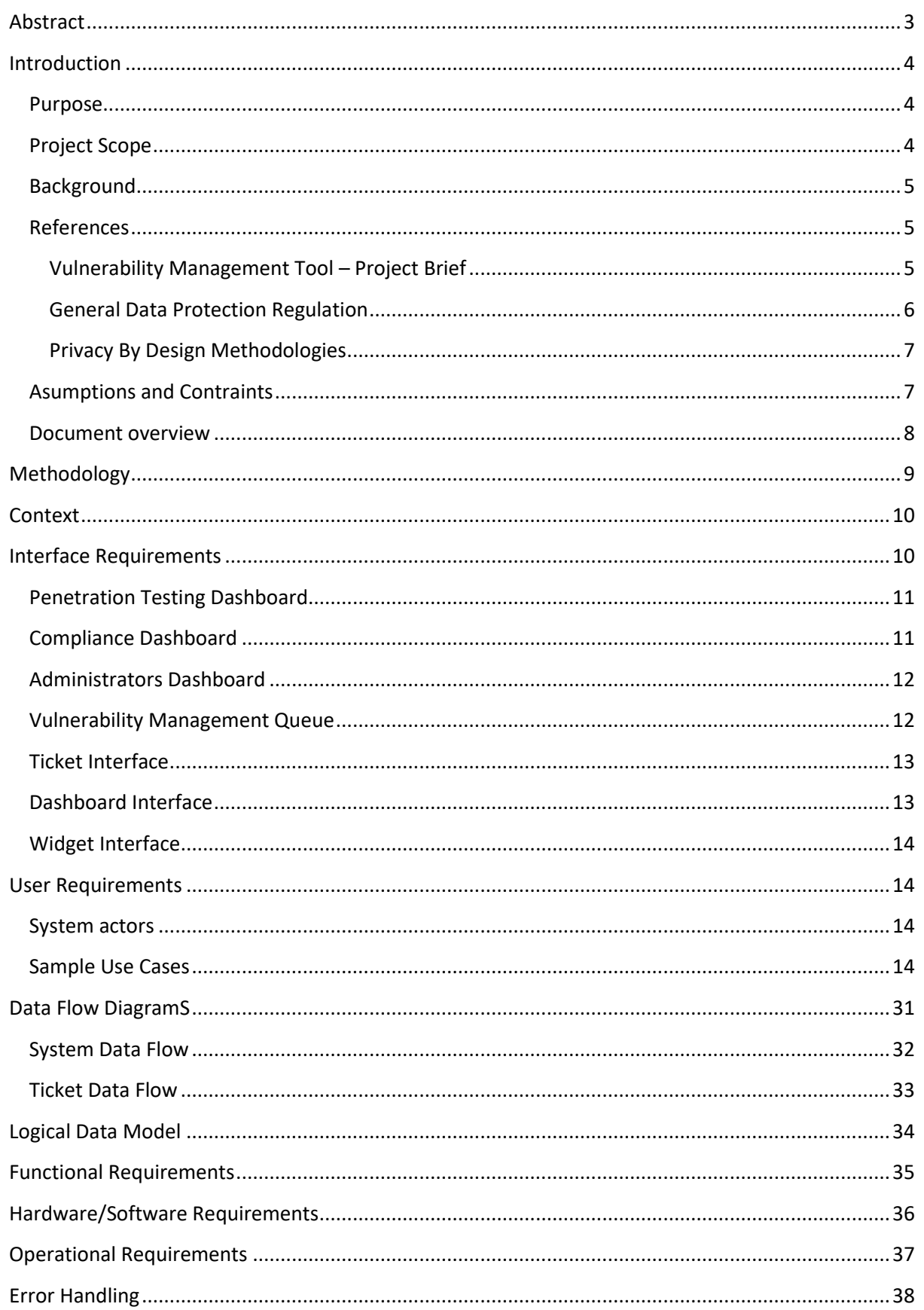

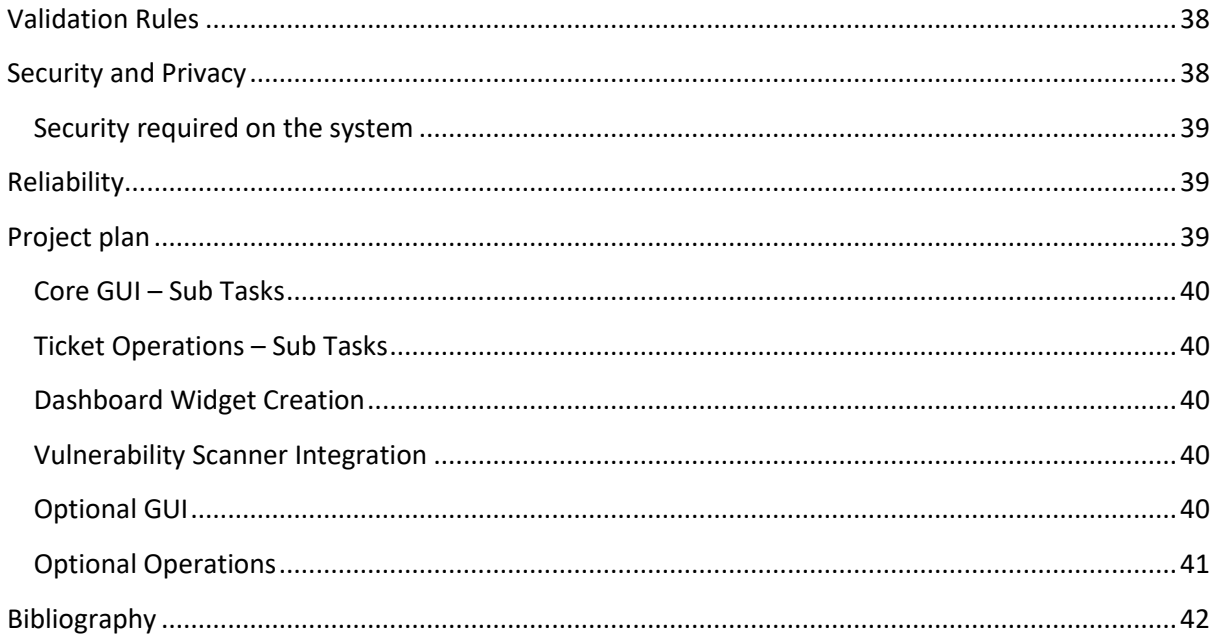

## <span id="page-3-0"></span>ABSTRACT

Vulnerability Management encompasses the acts that identify, evaluate, remediate, and document security weaknesses in software, hardware, and operating systems. Following good quality vulnerability management practices is vital in reducing organisations attack surface and prioritizing relevant security threats that are constantly discovered.

This document goes into low level detail on how the project brief will be satisfied and implemented. Further, a rough project plan is provided to give a future timeline to complete tasks.

## <span id="page-4-0"></span>INTRODUCTION

Vulnerability management is the constant cycle of finding, evaluating, and remediating cyber security issues in an environment. This helps an organisation identify and patch issues that arise from changing environments and new vulnerabilities. This can be a challenging prospect especially if acknowledging external factors like resources, sourcing skilled personnel and policy maturity.

#### <span id="page-4-1"></span>PURPOSE

This document will outline how the requirements of the project are planned to be achieved and to give a high-level overview of the components and purposes of the application. The core proposes are included in the project brief.

The tool will capture the attributes of validated vulnerabilities by a penetration tester and manage the process and timeline of each vulnerability within an organisation.

A management interface will be provided to facilitate all aspects of vulnerability management for an organisation.

The tool will facilitate the capture and management of vulnerability data through its lifecycle

A GUI will allow users to store all attributes of vulnerabilities and provide a dashboard displaying the current security status of an organisation.

Additional features will be added if they will be seen as to supplement any of the discussed areas. These will be prioritized based on the potential value they can bring to the system.

## <span id="page-4-2"></span>PROJECT SCOPE

Implementing efficient policies and procedures for vulnerability management is a challenging prospect for any organisation. The only solution to guarantee refinement and improvement is through monitoring the lifecycle and uncovering weak areas in procedures. The root cause of these weaknesses can be determined and subsequently strengthened through policy changes, internal training or increasing manpower. As a result, SLA times will decrease, and remediation efficiency will improve for the next cycle.

We can look to many areas to supplement the vulnerability management lifecycle. Implementing a system that aids and tracks the process is a logical key step to improve tracking and efficiency. The following are areas of the cycle that a system can supplement:

**Determining the scope:** Asset tracking and prioritization

**Roles and Responsibilities:** Defined through users and their permissions

**Vulnerability management tool:** Track the activities of a dedicated vulnerability scanner

**Policies and SLAs:** Track remediation time and store policies. Match policies to assets

**Find context sources:** Collect data through internet parsing on scoped assets. Allow users to maintain a knowledge base within the application

**Vulnerability reports:** Generate reports through the application through both manual creation and scanning.

**Remediation:** Track the success of the remediation in progress. Confirm and validate the result. Return the outcome.

**Improve Policies and SLAs:** Use the metrics gathered by the system to identify weaknesses in the cycle. Update the policies with improvements and monitor performance.

#### <span id="page-5-0"></span>BACKGROUND

This document is being produced to provide a high-level foundation for developing the vulnerability management tool as described in the brief. The project is a core requirement of the final year in Cybercrime and IT security. This functional specification is a prerequisite for beginning development of the product.

#### <span id="page-5-1"></span>**REFERENCES**

Below is a list of controlling documents for the project to abide by or for applying guidelines to how development should be regulated:

#### <span id="page-5-2"></span>VULNERABILITY MANAGEMENT TOOL – PROJECT BRIEF

Brief Description. A tool that captures the attributes of validated vulnerabilities by a penetration tester and manages the process and timeline of each vulnerability within an organisation.

#### **Technologies**

- (1) Windows or Linux
- (2) C#, C++, Python
- (3) Github

#### **Full Description**

Mandatory

**Application Area Identified:** Provide a management interface to facilitate all aspects of vulnerability management for an organisation.

**Data Reading:** The capture and management of vulnerability data through its lifecycle.

**Display:** A GUI that allows users to store all attributes of vulnerabilities and provide a dashboard displaying the current security status of an organisation.

#### *Discretionary*

**Portable:** App runs across multiple platforms (Android, PC, Mac);

**Management:** System contains management software to allow for multiple users.

**Extraction:** Relevant and useful information is extracted from the raw data and shown in a user-friendly manner.

## *Exceptional*

**Releasable:** App is of releasable quality.

## <span id="page-6-0"></span>GENERAL DATA PROTECTION REGULATION

The GDPR is the current regulation on data privacy in Europe enforced as of 25<sup>th</sup> May 2018. This legislation aims to improve an individual's control over the rights and use of their personal data. The regulation also aims to improve harmonization across Europe around data protection.

Article 6 of the GDPR defines when it is lawful to process this data:

- Consent has been received from the individual
- To fulfil an agreement with the individual
- Compliance with legal requirements
- To protect the vital concerns of an individual
- If requested by an authority or in the interest of the public
- For the interests of the data controller unless contradicted by the data subject's interests.

The data subject is the individual who is can be identified by the data. Under the GDPR, controls are given to the data subject regarding their personal data in the following areas

- Access to their personal information and how it is processed
- Rights to be forgotten
- Objection in the event data is processed for marketing or reasons outside the scope of the agreement
- Rectification of any inaccurate data

The GDPR defines the roles of Controllers and Processors. The controller establishes the objectives for which and the methods by which personal data is processed. The processor is defined as a "natural or legal person, public authority, agency or other body which processes personal data on behalf of the controller". (GDPR, 2021).

Some requirements defined in the GDPR for Controllers and Processors include:

Pseudonymisation: Store personal data in such a way in that it cannot be associated with the data subject without additional information.

Records of processing activities: Most be maintained by organisations who meet one of the following criteria:

- More than 250 employees
- The processed data presents risks to the rights and freedoms of data subjects
- Processing takes place regularly
- Involves special data like what is described in article 9

Controllers and processors are required to use appropriate technical and organisational methods for data protection. Under article 33, controllers are legally required to notify their supervisory authority of breaches of personal data within 72 hours unless it is extremely unlikely to result in damage to the rights or freedoms of its data subjects. The processor is required to make the controller aware if it is they who have become aware of the breach.

## <span id="page-7-0"></span>PRIVACY BY DESIGN METHODOLOGIES

Approaching development with a plan that factors Privacy by Design methodologies. Documentation like "Privacy by Design: The 7 Foundational Principles" (Cavoukian, 2011) will help identify key areas to ensure this purpose.

- 1. Proactive not Reactive: Proactive recognition of security issues in development and not uncovering vulnerabilities after release:
- 2. Privacy as the Default Setting: Techniques like collection limitation, data minimization and retention policies
- 3. Privacy Embedded into Design: Privacy and security functions should be embedded in the system
- 4. Full Functionality: All legitimate concerns are found before development.
- 5. End-to-End Security: Security integrated into the entire data life cycle
- 6. Visibility and Transparency: Openness to subjects, compliance with regulation, accountability for incidents
- 7. Respect for User Privacy: Consent should be received before using personal data, openness about activities concerning user data, accuracy of personal data retained.

(Cavoukian, 2011)

<span id="page-7-1"></span>ASUMPTIONS AND CONTRAINTS

Assumptions are conditions that are presumed to be true before development.

- Permission to manage and supervise specific components of organisational devices like open ports, services running and configurations.
- The controlling party must have authority to scan the environment.
- There needs to be a vulnerability scanning tool to integrate with
- A network scanning tool must exist that integrates with the application

Constraints are future challenges beyond the control of the project.

- Development of the application must be completed by: Friday, 29 April 2022
- Tools integrated will be open source and freely distributed
- Personal data must be stored in compliance with relevant regulations

<span id="page-8-0"></span>DOCUMENT OVERVIEW

The remaining document is divided into the following main headings:

**Methodology:** Overall approach used in the determination of the Function Specification contents

**Context:** Provides a context diagram of the system with explanation.

**Interface Requirements**: High level overview of some critical interfaces needed in the system.

**User Requirements:** Provides requirements of the system and its users

**Data Flow Diagrams:** Provides Data Flow diagrams of the system and its components

**Logical data model:** Provides a high-level data model of the system

**Functional Requirements:** Lists the functional Requirements of the system

**Hardware/Software Requirements:** Determines hardware or software requirements

**Operational Requirements:** Essential capabilities needed by the system

**Error Handling:** Briefly describes how the system will manage unexpected events.

**Validation Rules:** Explains how the system validates data.

**Security and Privacy:** Consequences of a security/privacy compromise.

<span id="page-8-1"></span>**Reliability:** How system outages will affect its end users.

## **METHODOLOGY**

The functional specification was created to incorporate the requirements of the project brief and resolve them as a core prerequisite of the document subject areas. The sections go in depth on these requirements and explain them at a high level for readability across all levels of expertise.

The core requirements are all necessary components to achieve the project goal.

- Capture the attributes of validated vulnerabilities and manage the process and timeline of each vulnerability.
- Interfaces to facilitate all areas of vulnerability management.
- Capturing data from all aspects of the vulnerability management cycle.
- Dashboards that store attributes and visuals of the organisations posture on vulnerability management.
- Providing a system which allows multiple users and is cross platform.

Areas of vulnerability management that can be improved by the system have been defined under the Project Scope.

<span id="page-10-0"></span>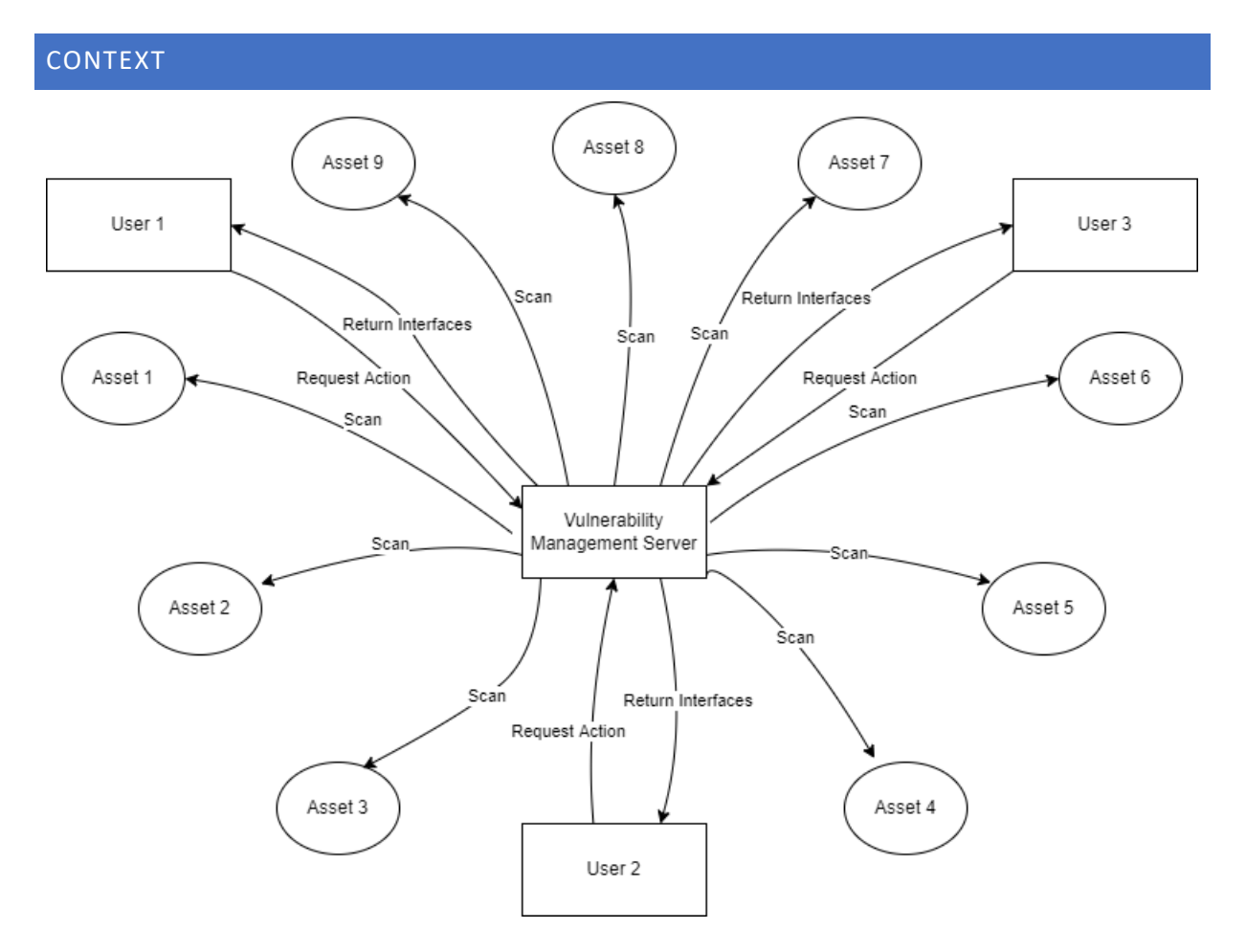

The application will be hosted on a centralized server. Assets for the application to manage will be either discovered through probing the environment or manually through asset management. The assets will then be scanned by the application either manually or through scheduled scans. Users will be able to access the system to preform operations depending on their permissions.

## <span id="page-10-1"></span>INTERFACE REQUIREMENTS

This section will display at a high level some of the critical interfaces that will be needed within the application

## <span id="page-11-0"></span>PENETRATION TESTING DASHBOARD

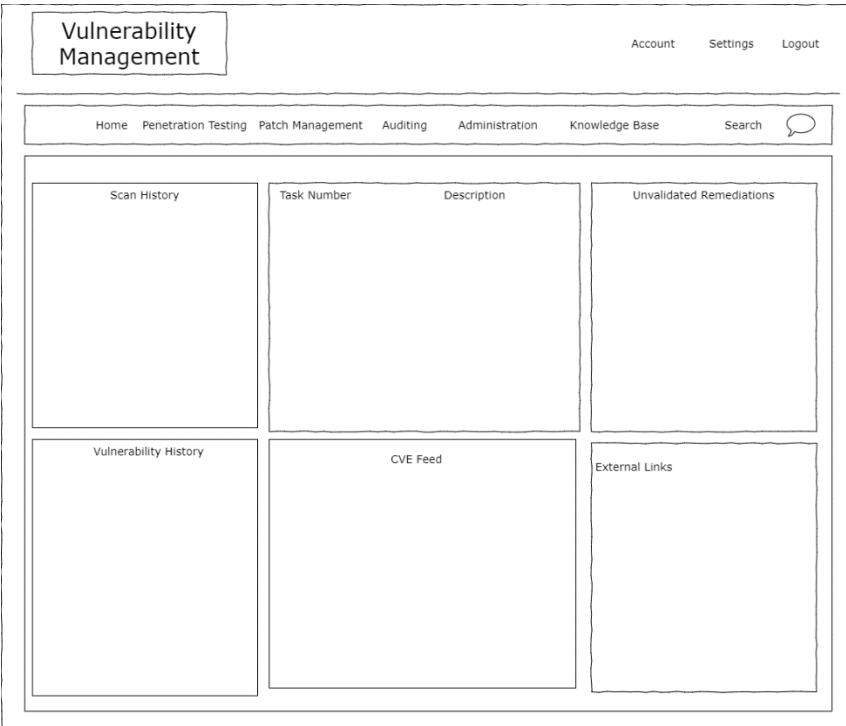

Main Penetration Testing Dashboard giving an overview of the relevant information regarding the organisation's vulnerability management stance.

## <span id="page-11-1"></span>COMPLIANCE DASHBOARD

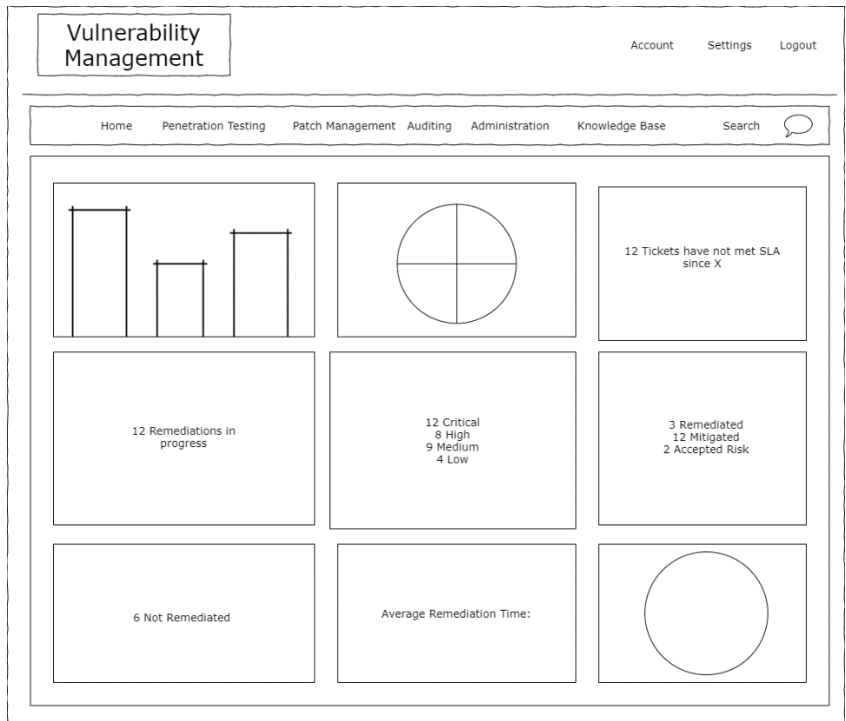

Home dashboard of compliance. This contains user created widgets that have been configured into a dashboard. Allows full control over the metrics displayed.

## <span id="page-12-0"></span>ADMINISTRATORS DASHBOARD

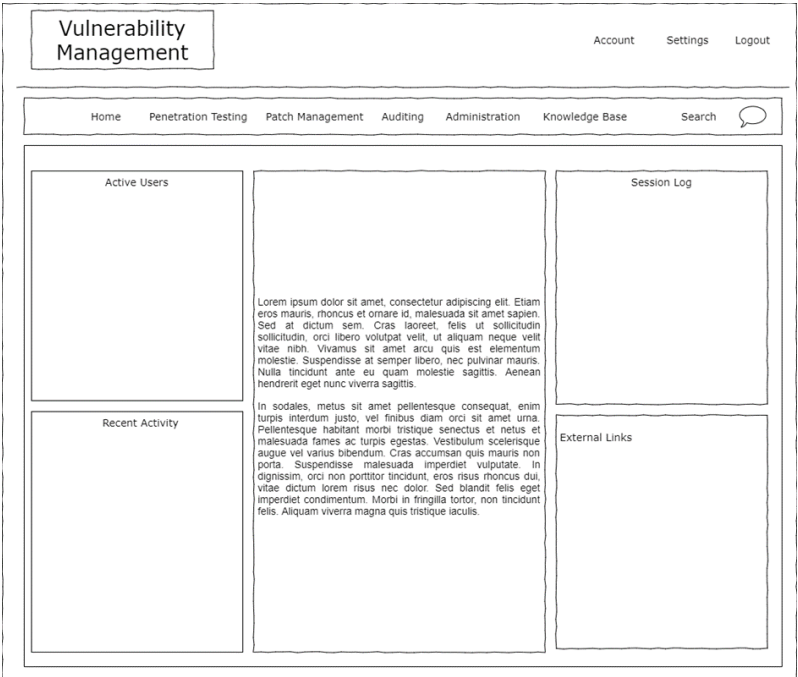

Administrators home dashboard which will give a high-level overview regarding activity within the application

## <span id="page-12-1"></span>VULNERABILITY MANAGEMENT QUEUE

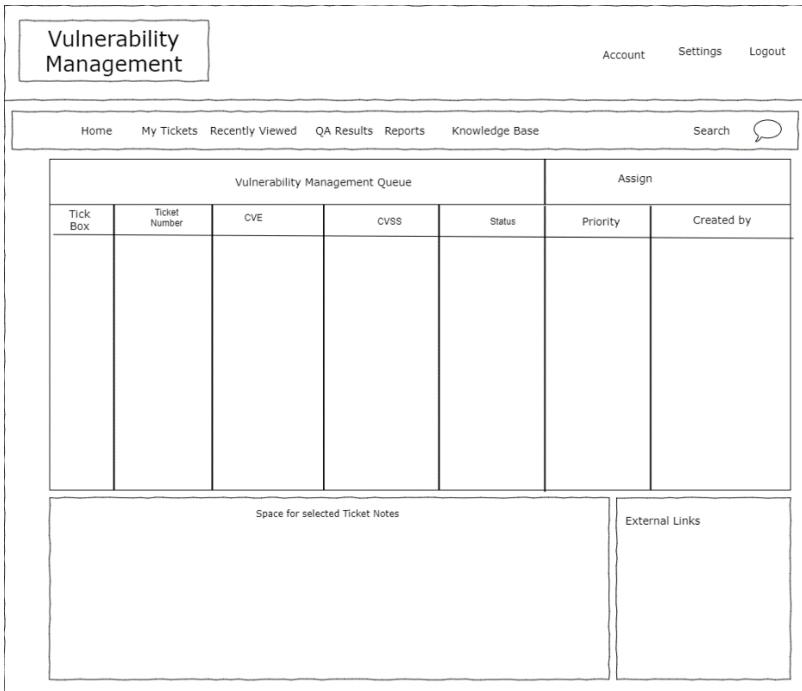

The vulnerability management ticketing system. This interface will display any unassigned, in-progress tickets that need to be actioned. The user may highlight one to many tickets and assign them as necessary.

## <span id="page-13-0"></span>TICKET INTERFACE

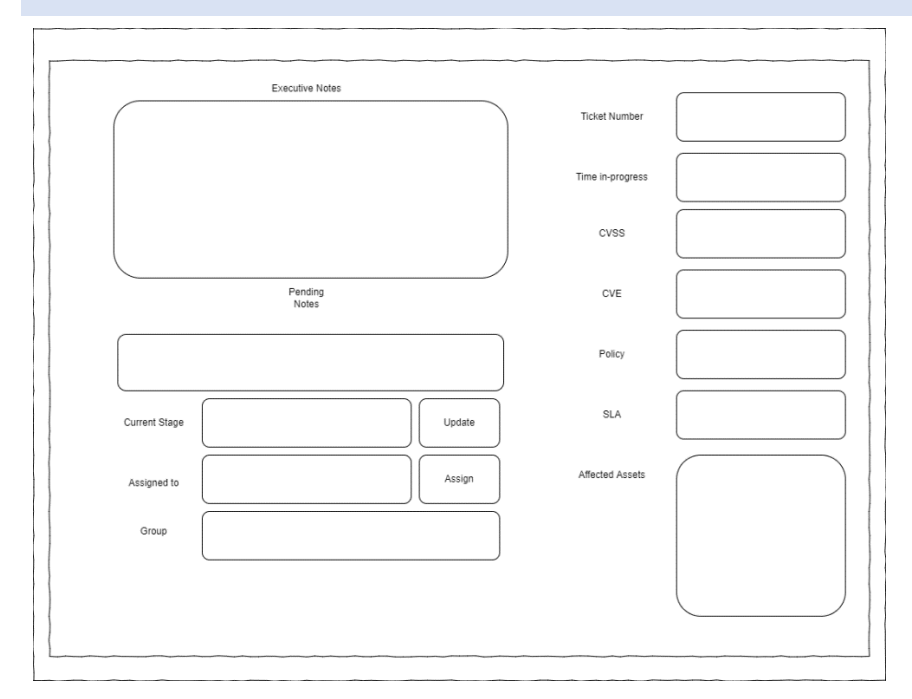

The interface will be displayed to the user when navigating to a ticket. It will contain a mixture of editable and non-editable fields to aid in its completion. Some buttons will give special functionality like update and assign.

## <span id="page-13-1"></span>DASHBOARD INTERFACE

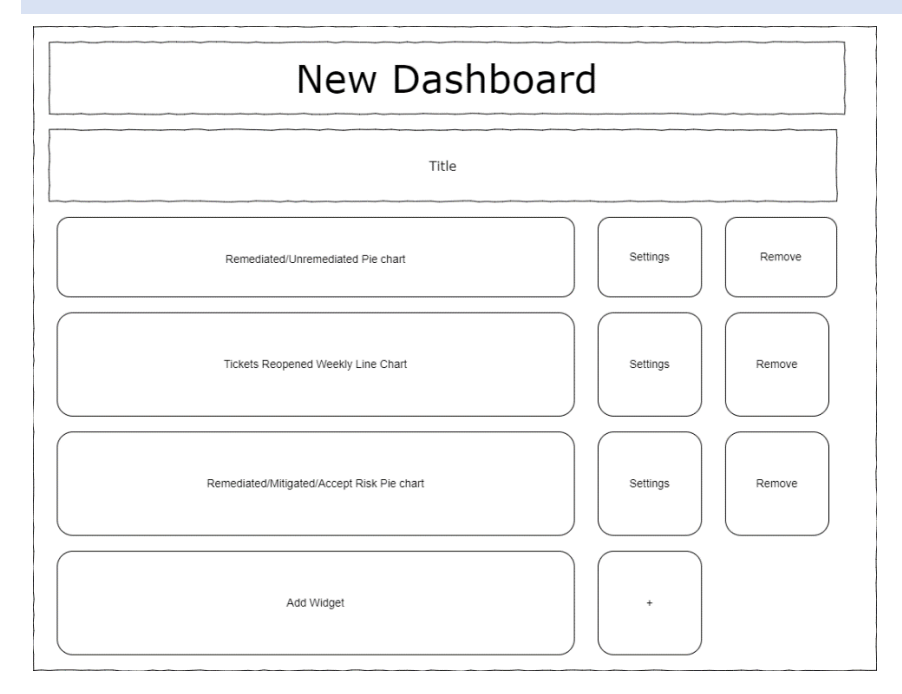

This is the interface that will be seen when the user opts to create a new dashboard. The user may add or remove created widgets and adjust their settings regarding the dashboard creation. Saving the dashboard will add it to a repository for use.

#### <span id="page-14-0"></span>WIDGET INTERFACE

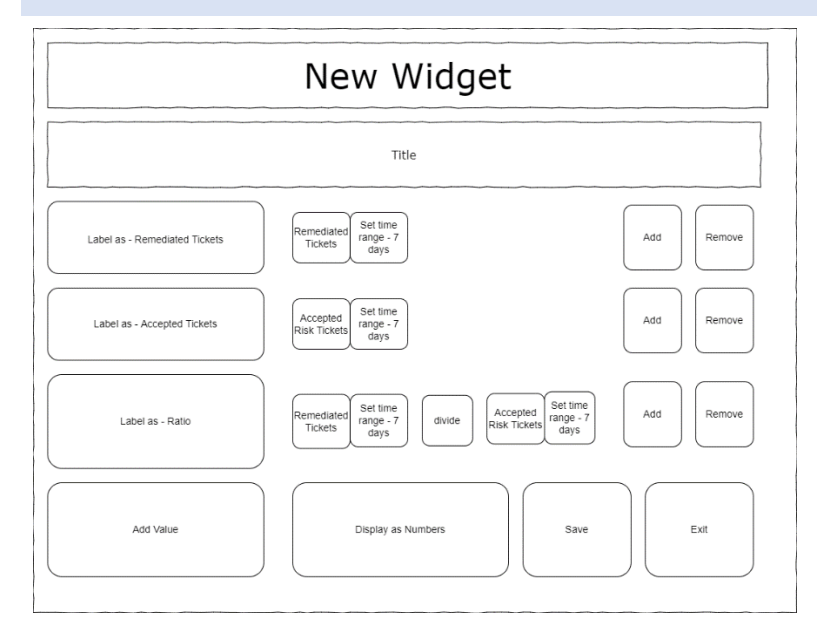

The widget creation dashboard. It allows the user to add values that are calculated and displayed in the chosen format. Once finished, the user may save where the widget is added into a repository for later.

## <span id="page-14-1"></span>USER REQUIREMENTS

#### <span id="page-14-2"></span>SYSTEM ACTORS

**Administrators** will have full access and control over the application. They will also be provided additional features that facilitate management over the application and its users. The application will begin with a default admin account which should be subsequently disabled upon configuring the first admin user

**Users** will have access to the application depending on assigned permissions which can be configured by an admin user. These accounts are intended for regular employees involved within the vulnerability management cycle to be able to perform their function. Least privilege methodologies are recommended.

#### <span id="page-14-3"></span>SAMPLE USE CASES

All Use cases assume that the user is authenticated with the system.

All Use cases assume that the system is not suffering from an availability issue.

All Use cases assume that the user has correct permissions to perform the action

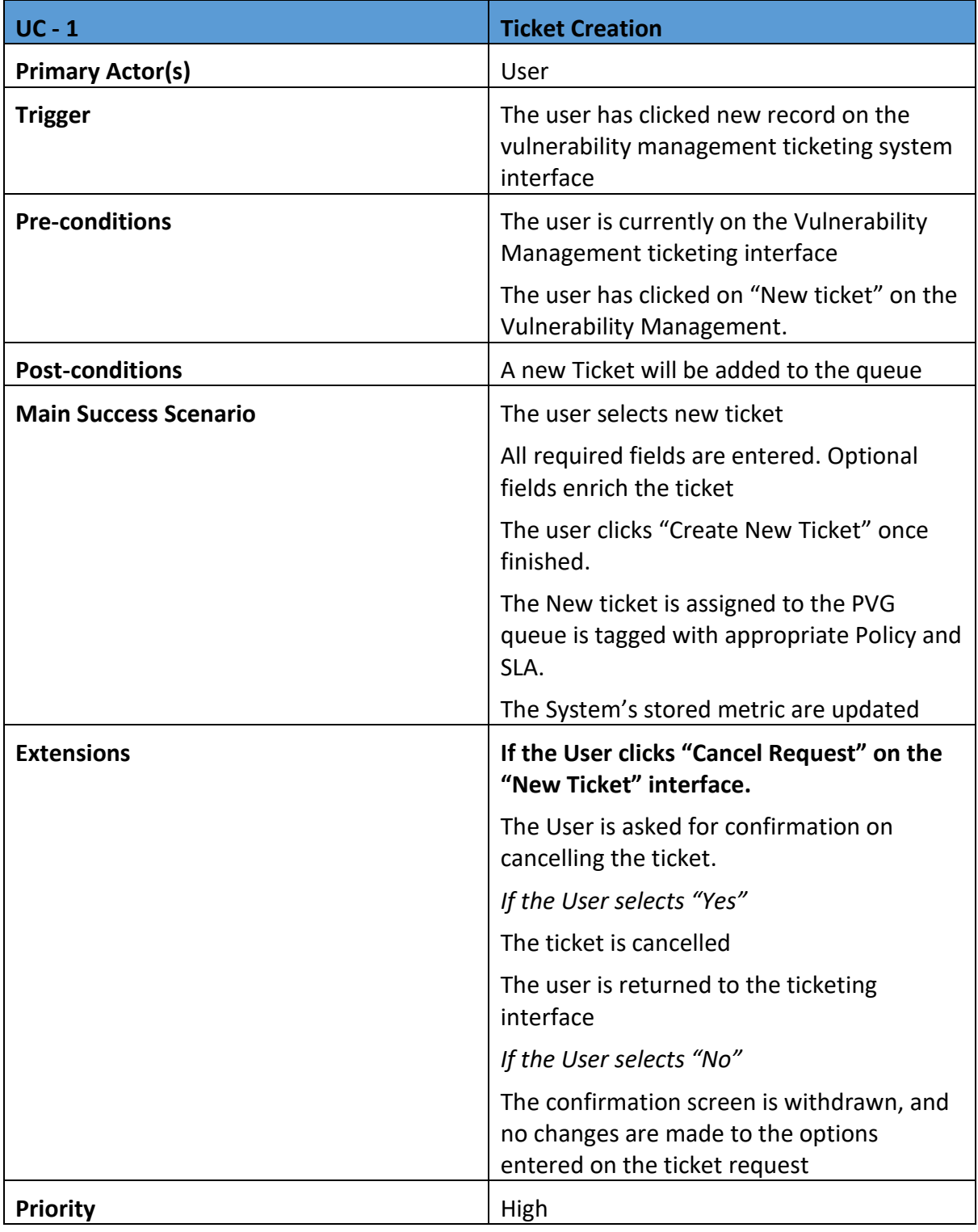

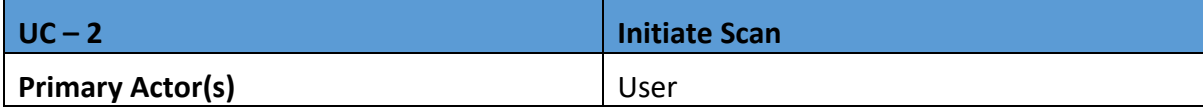

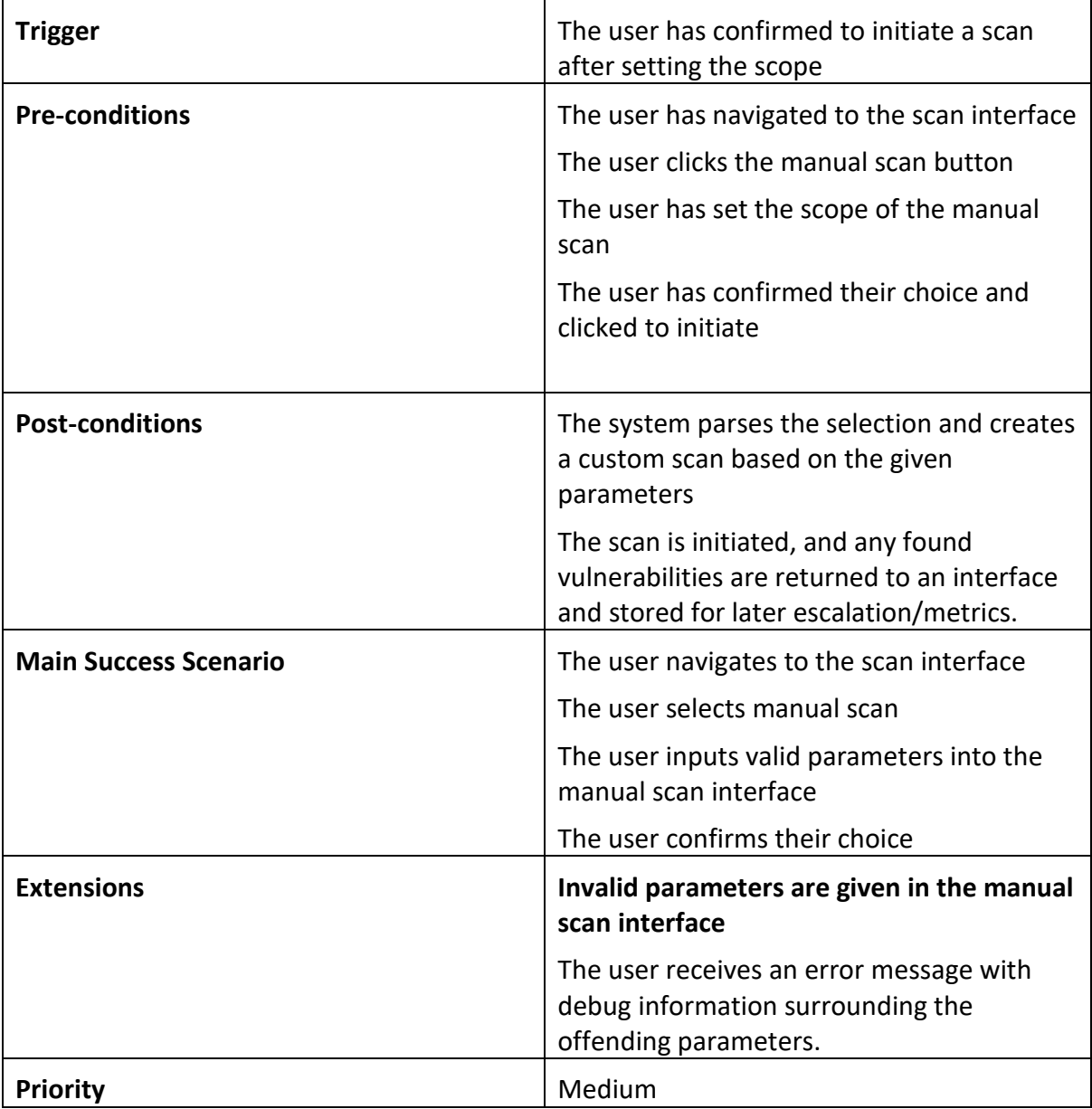

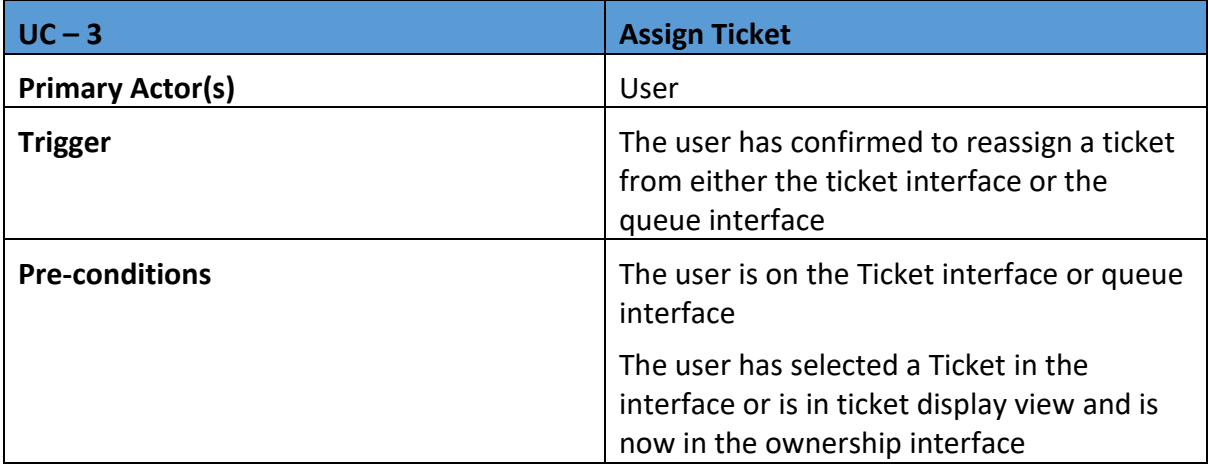

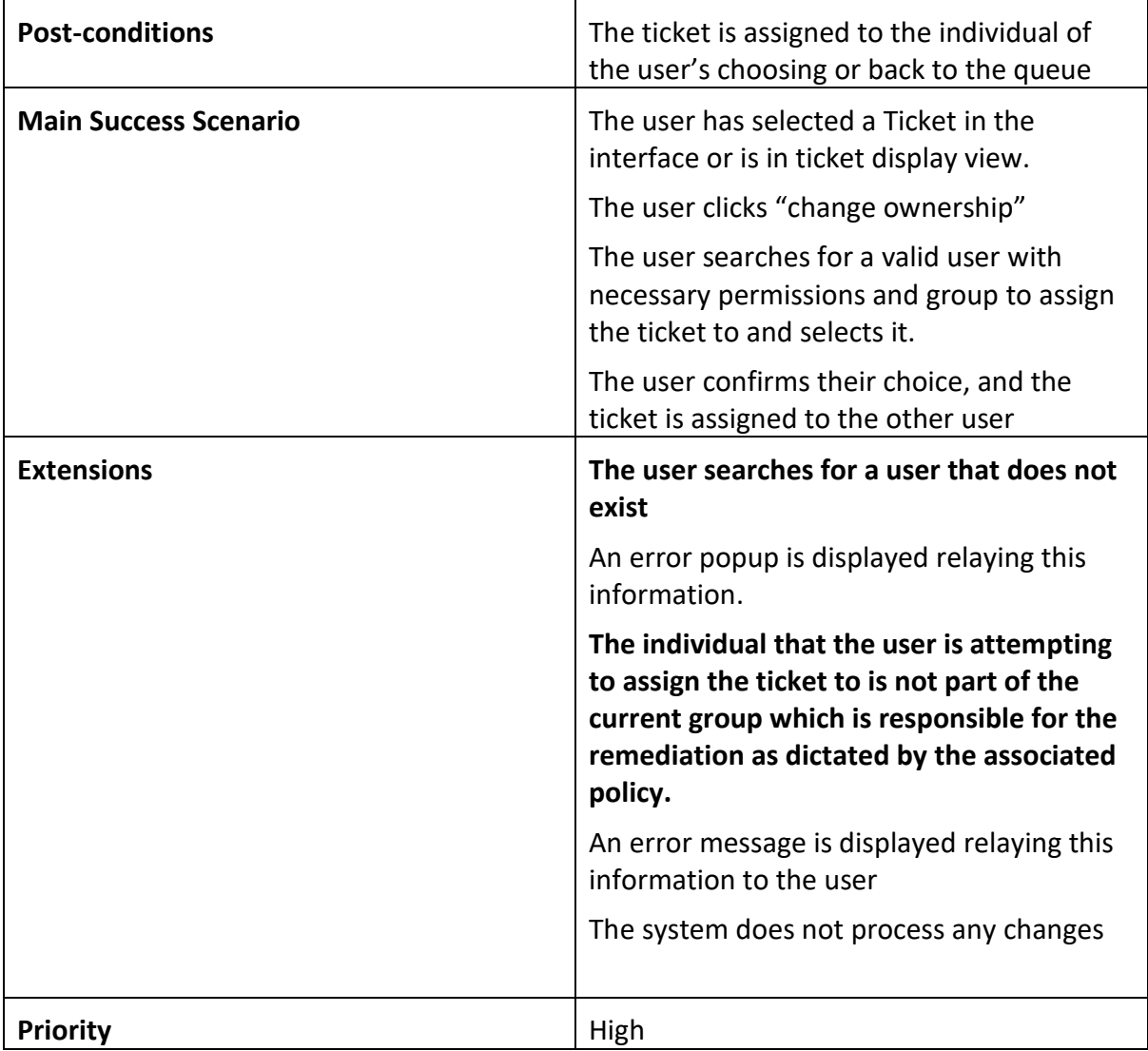

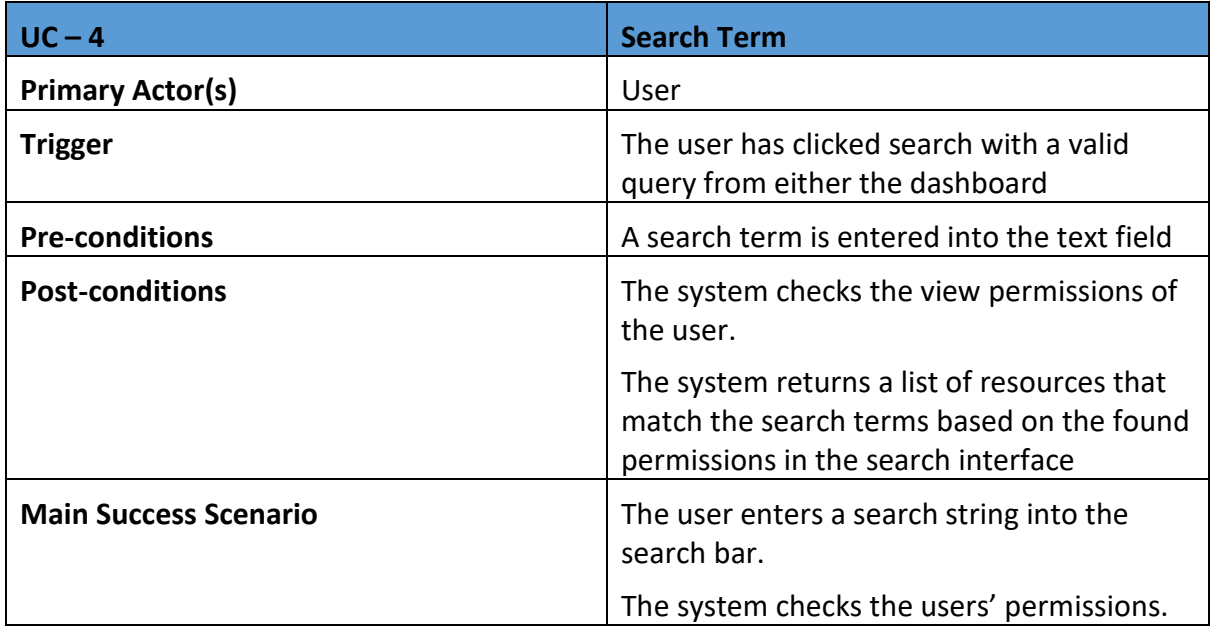

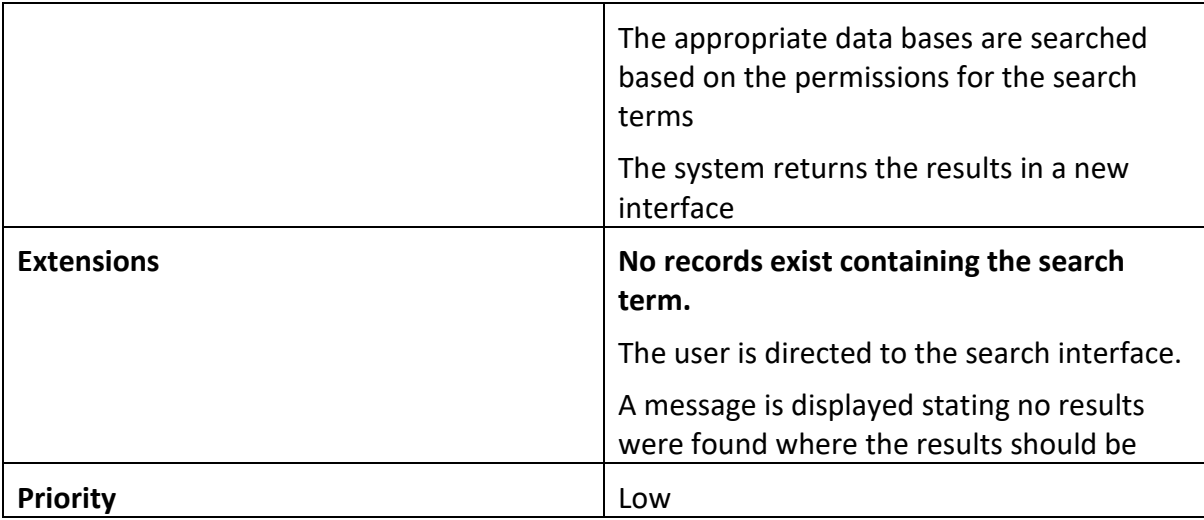

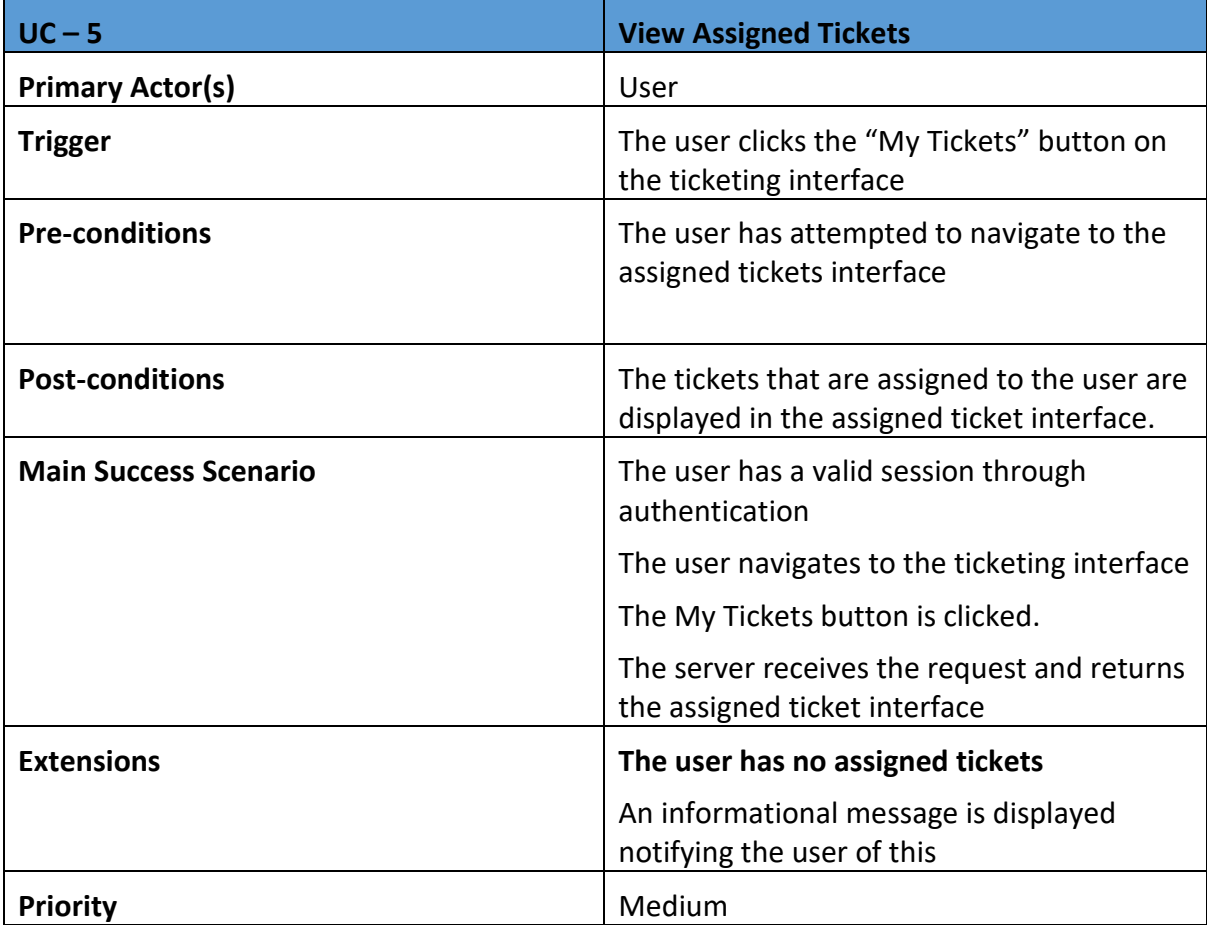

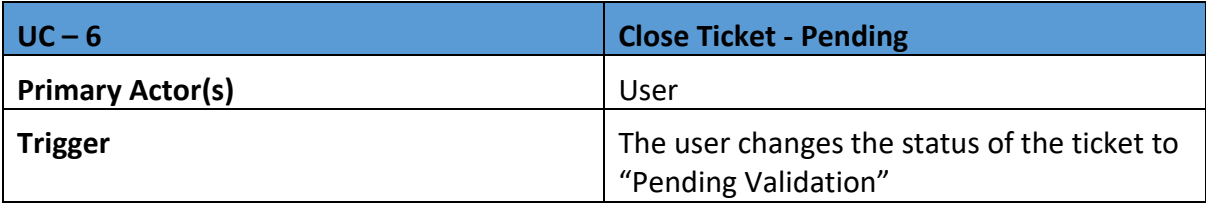

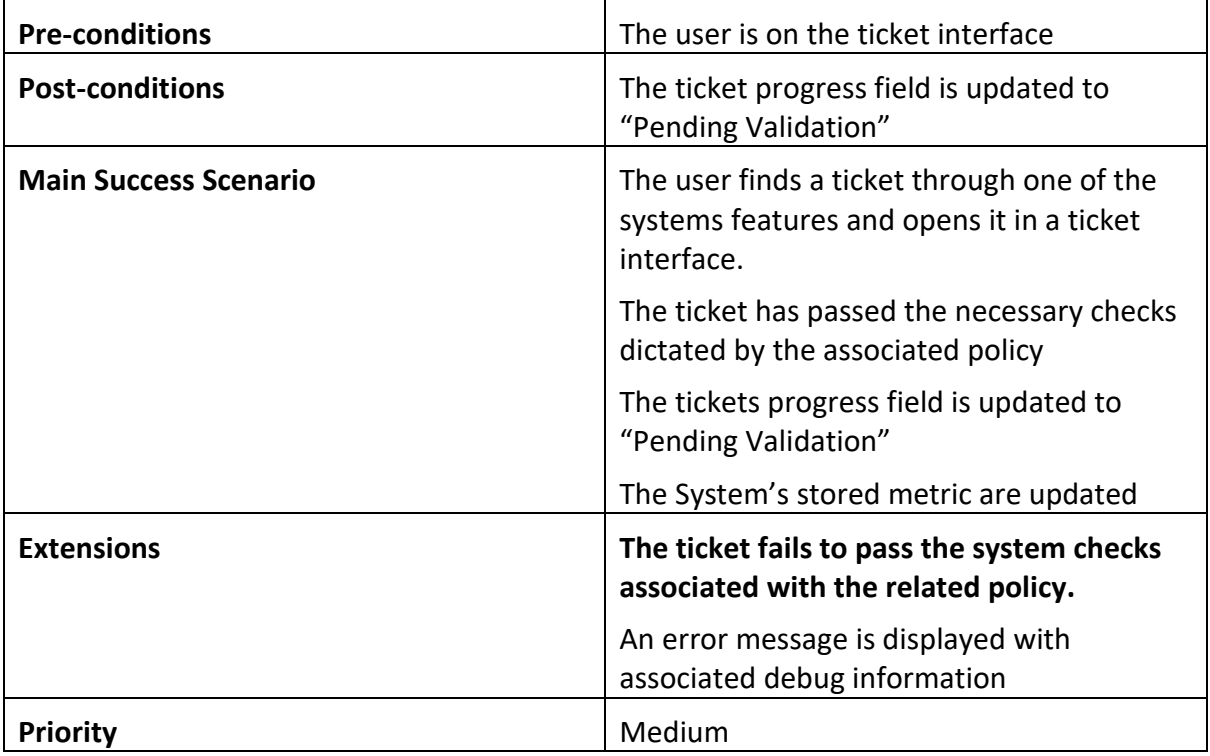

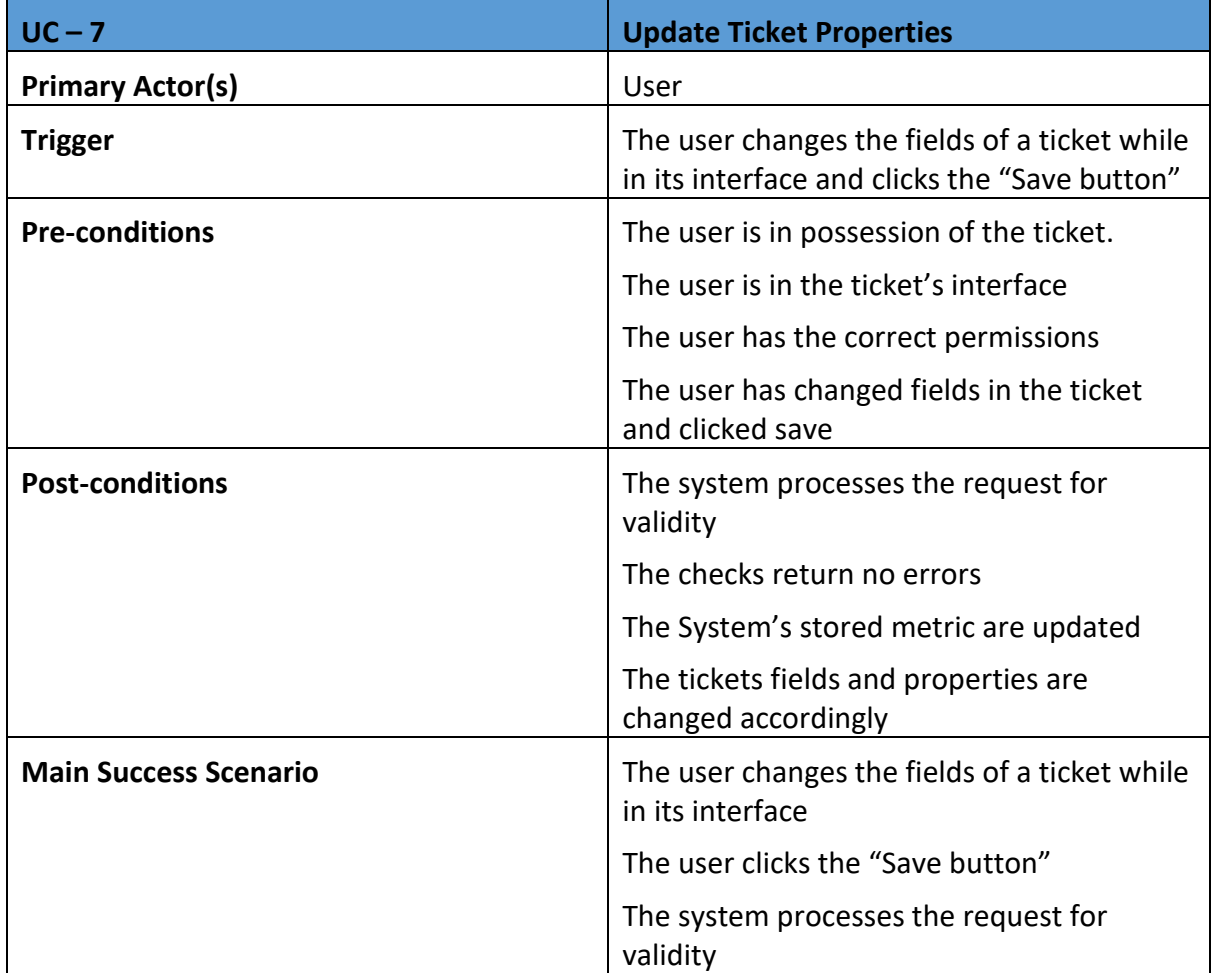

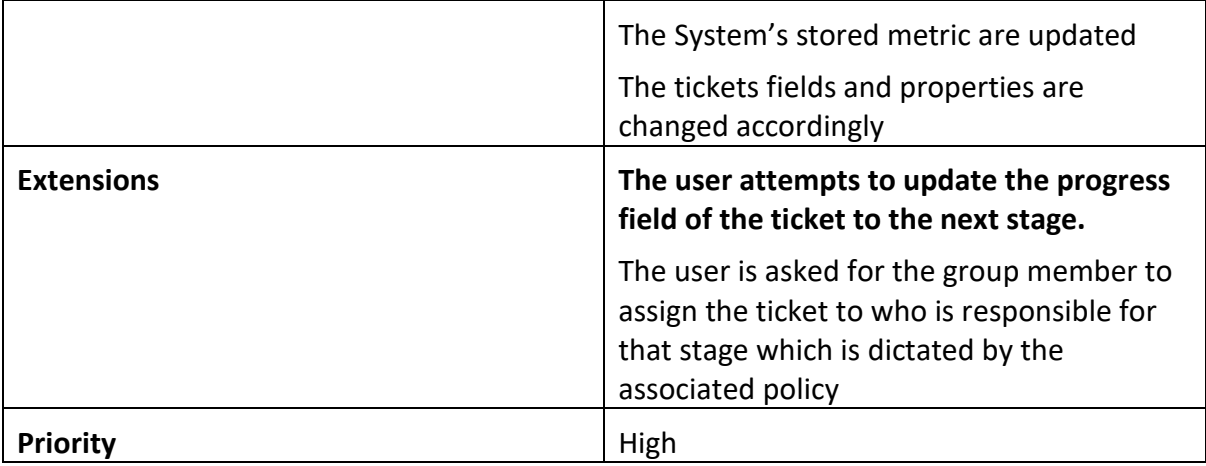

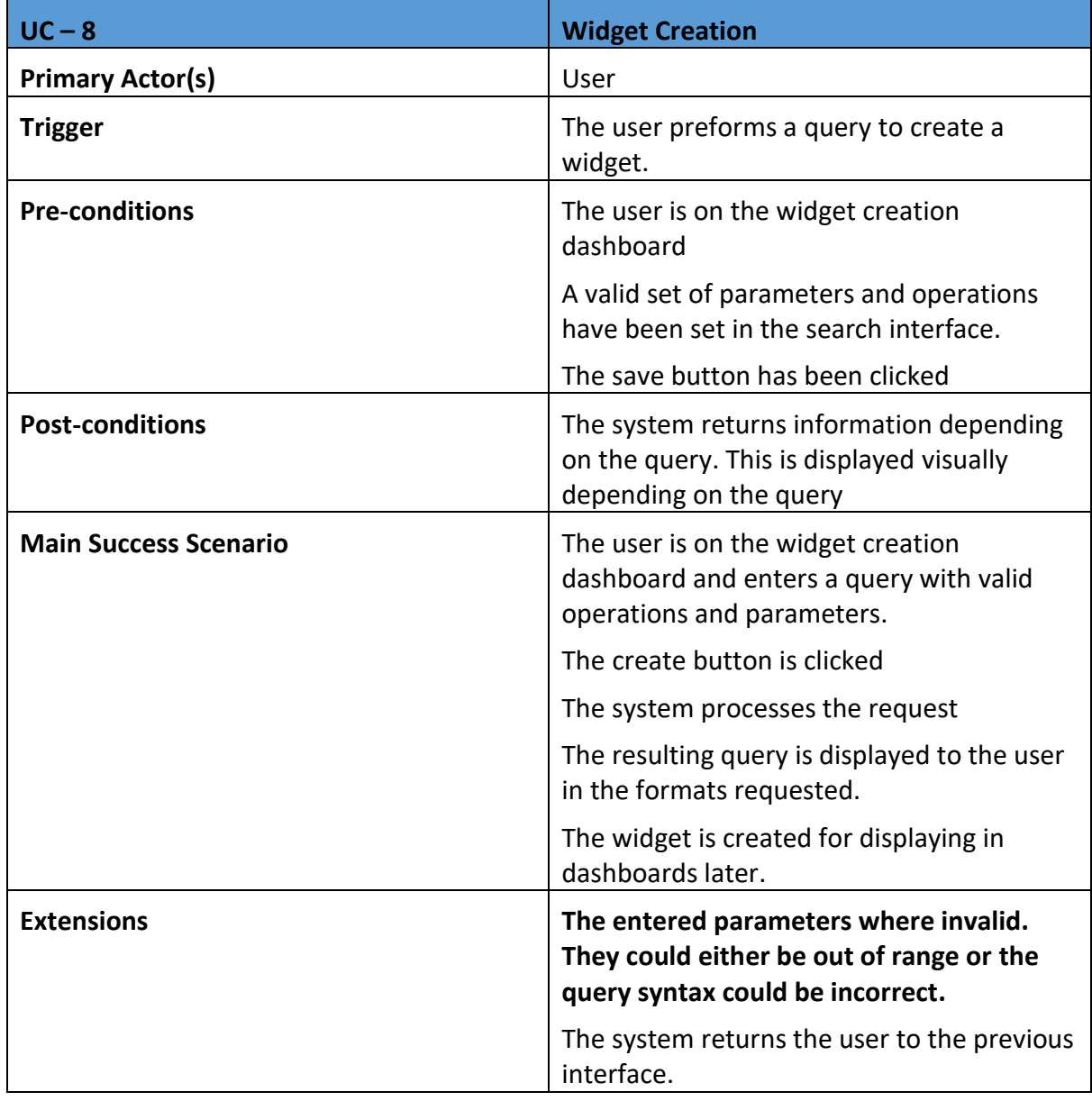

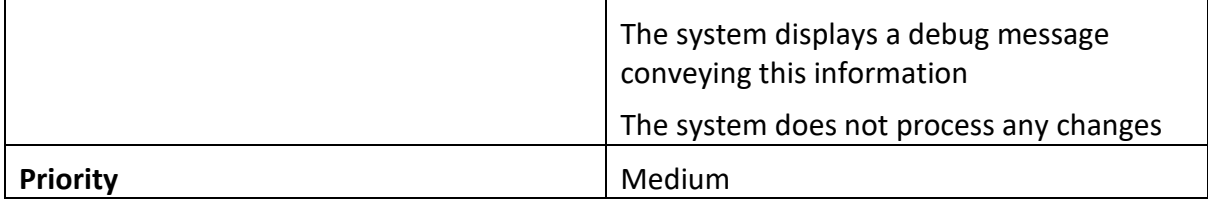

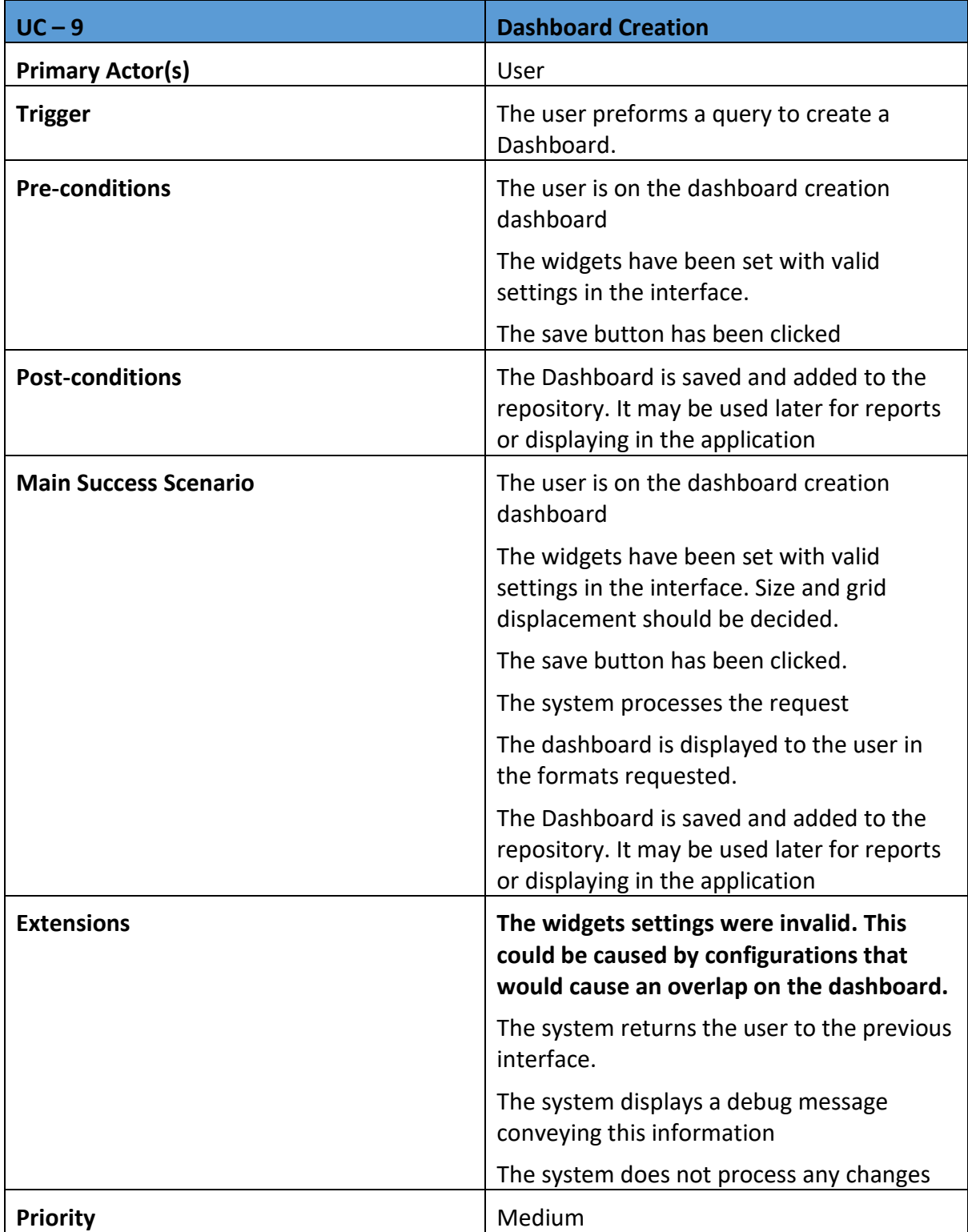

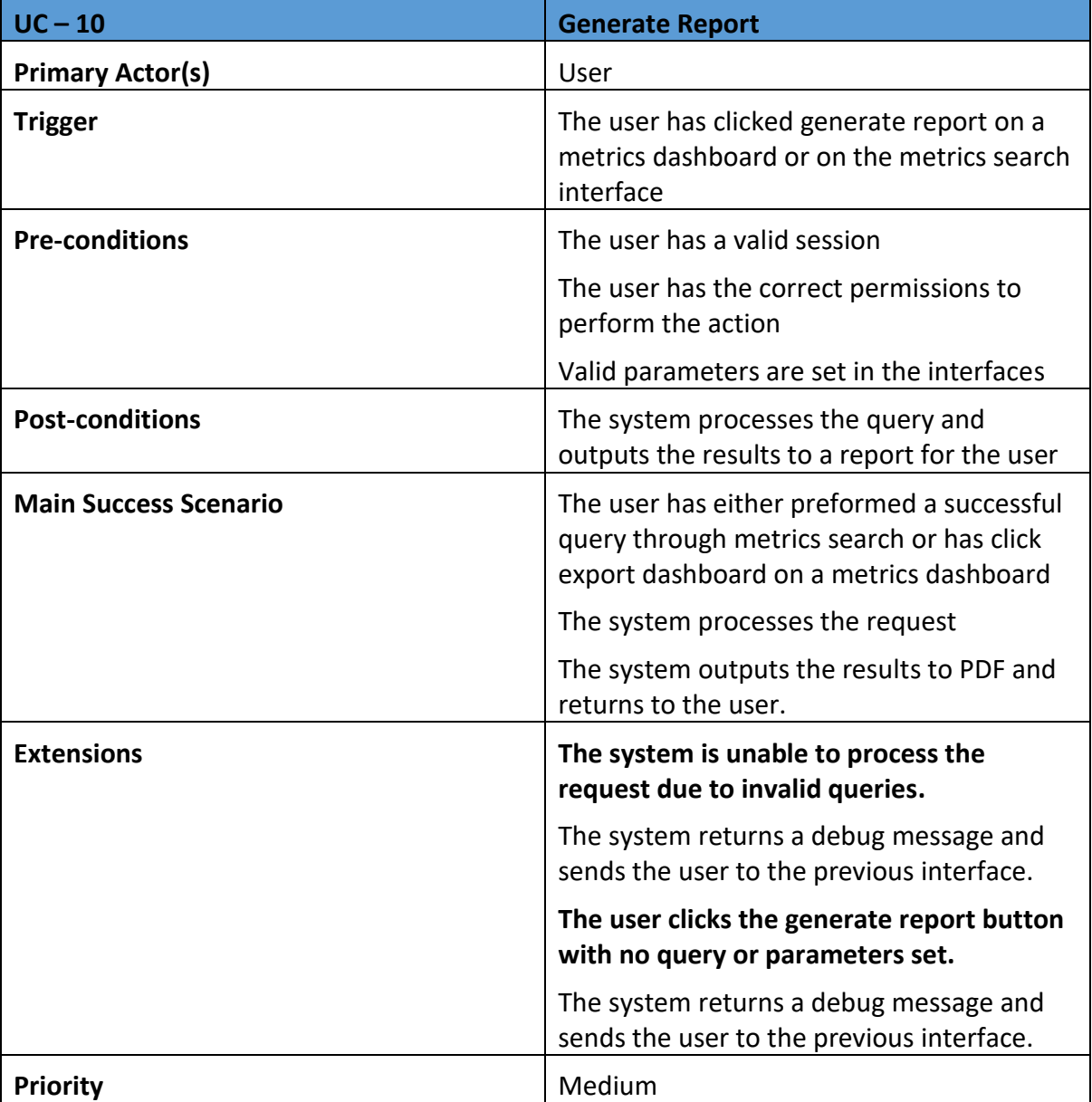

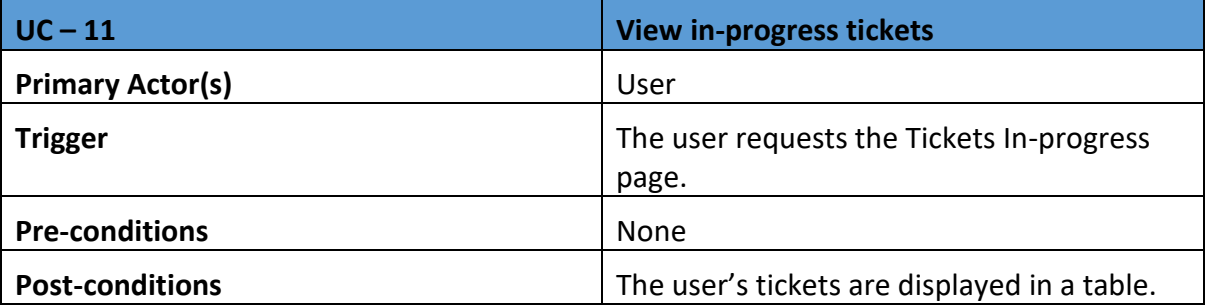

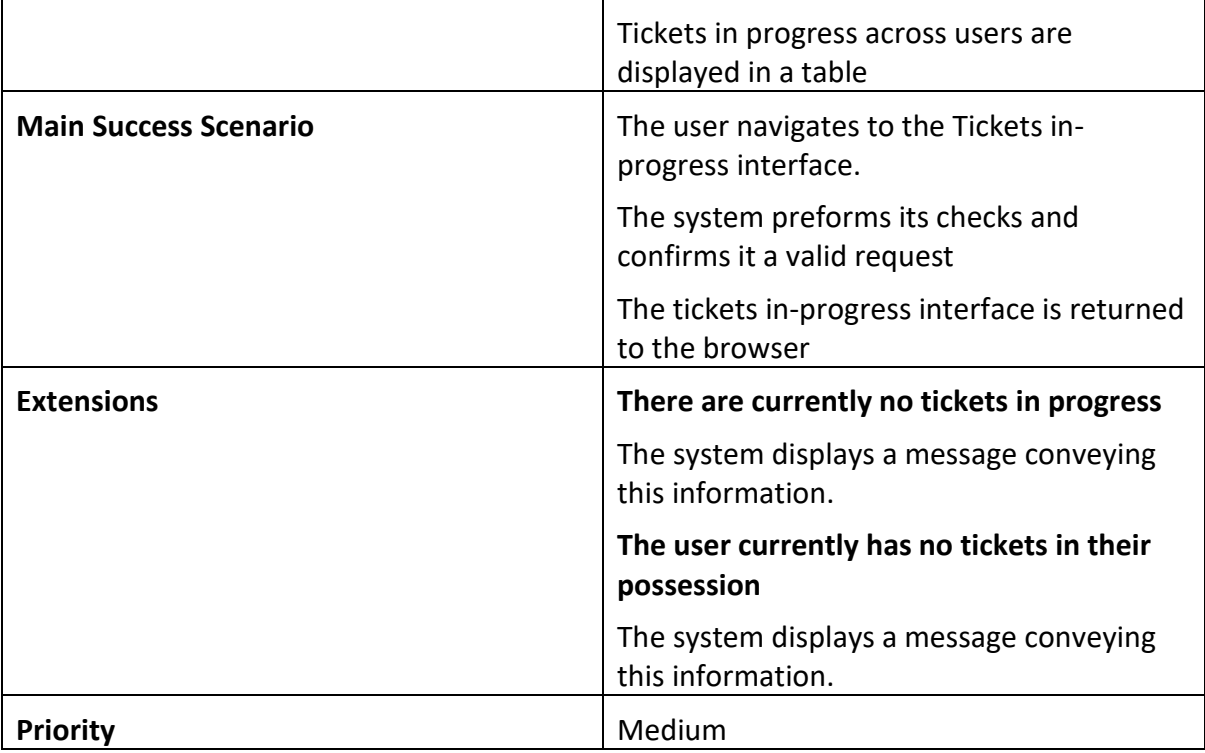

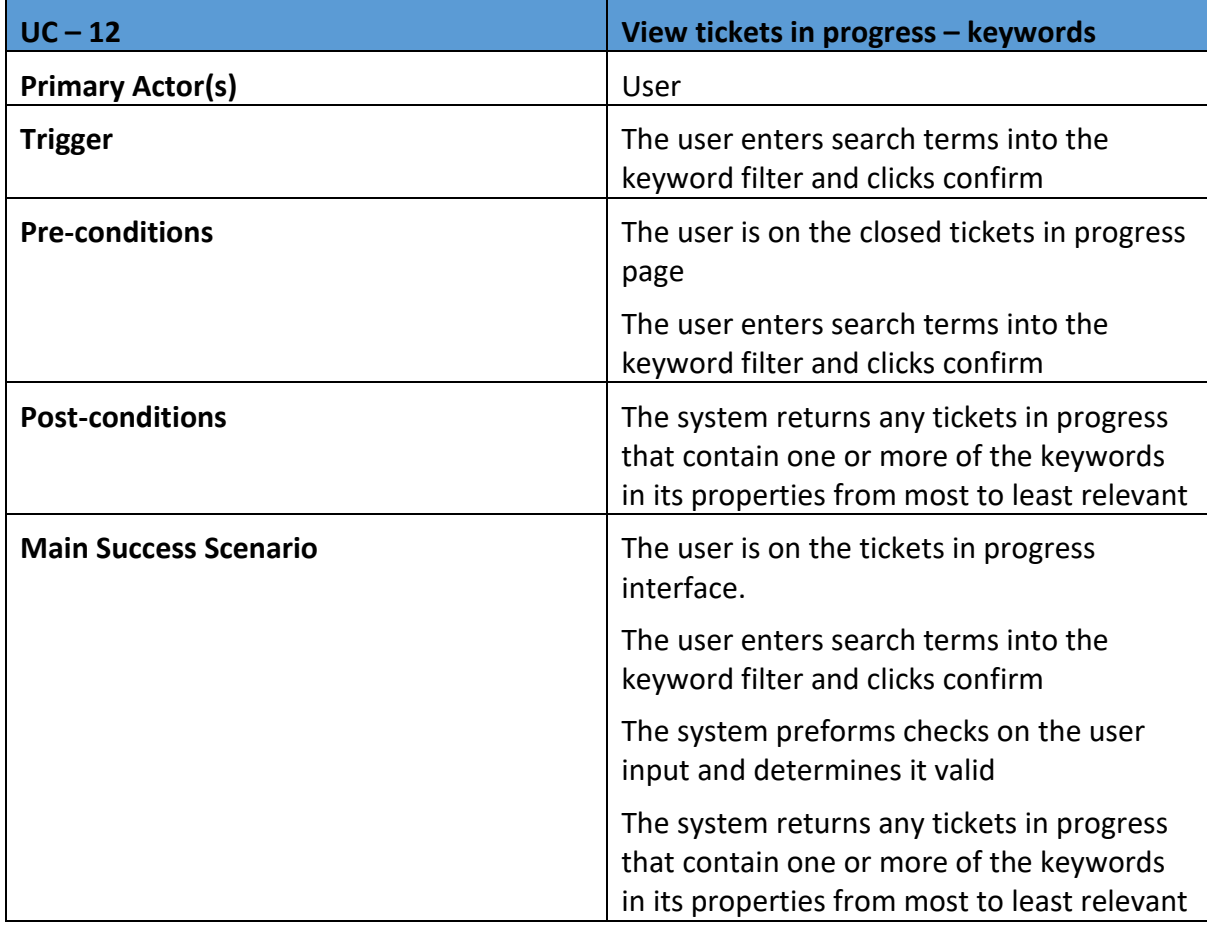

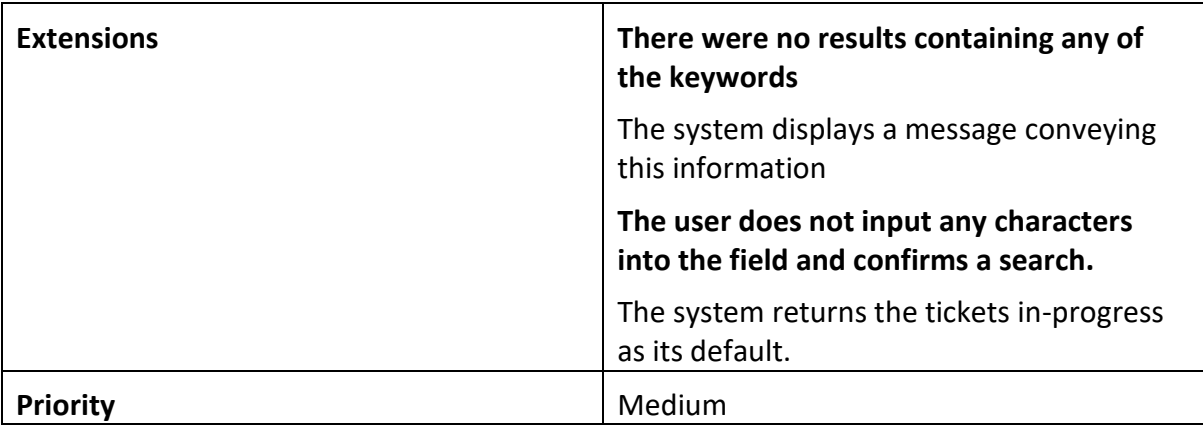

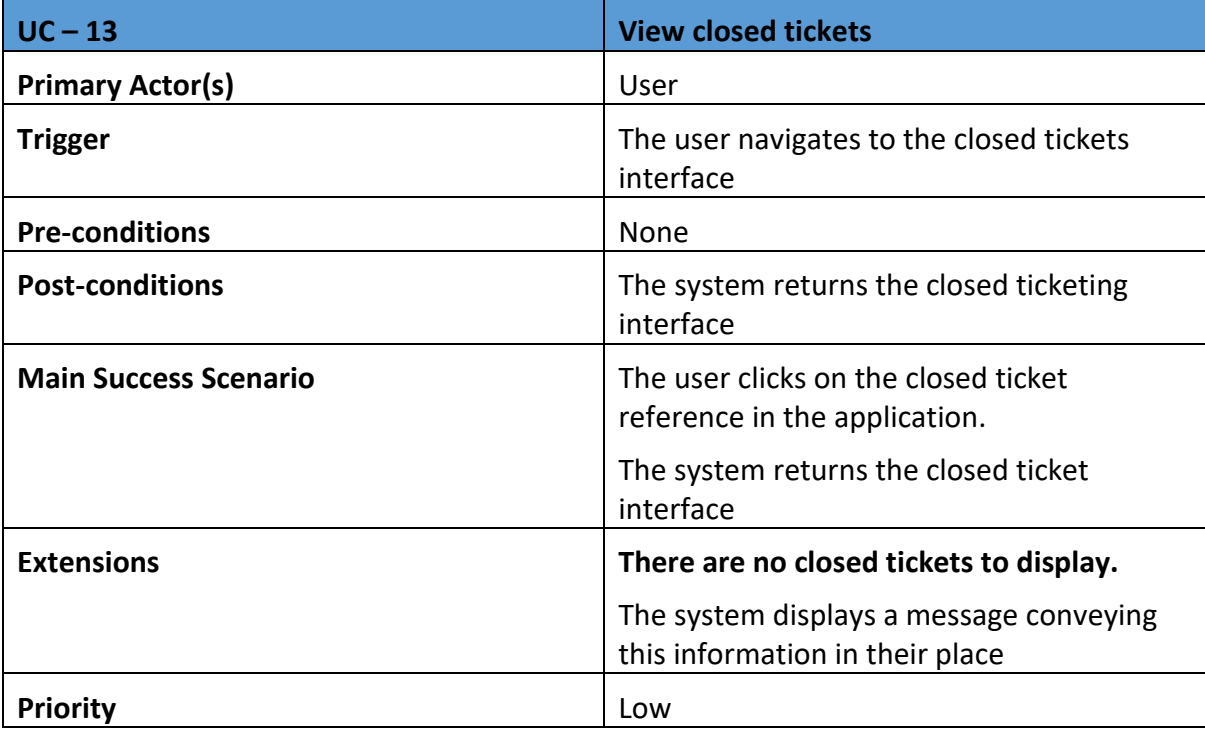

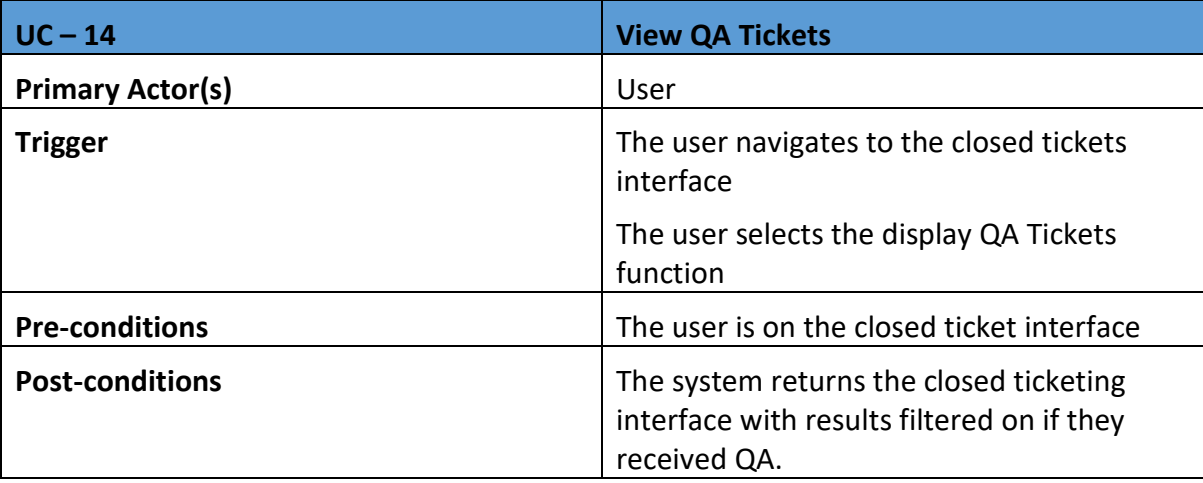

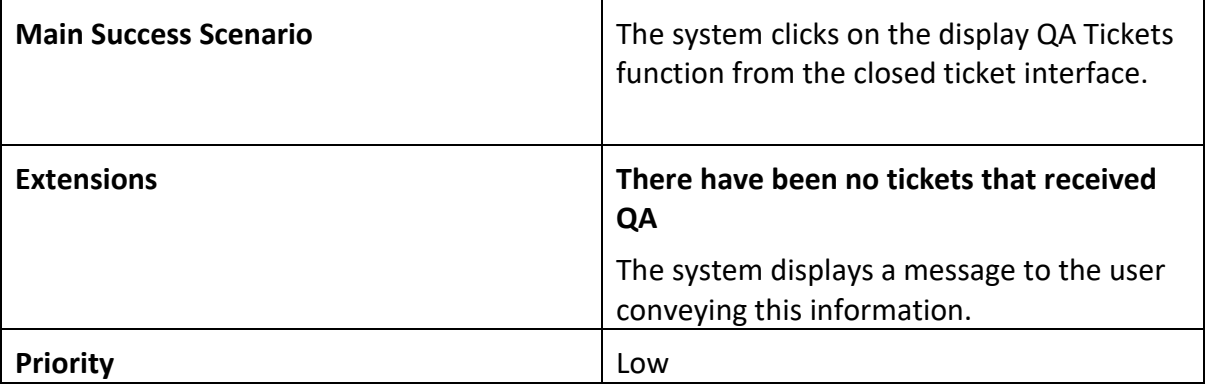

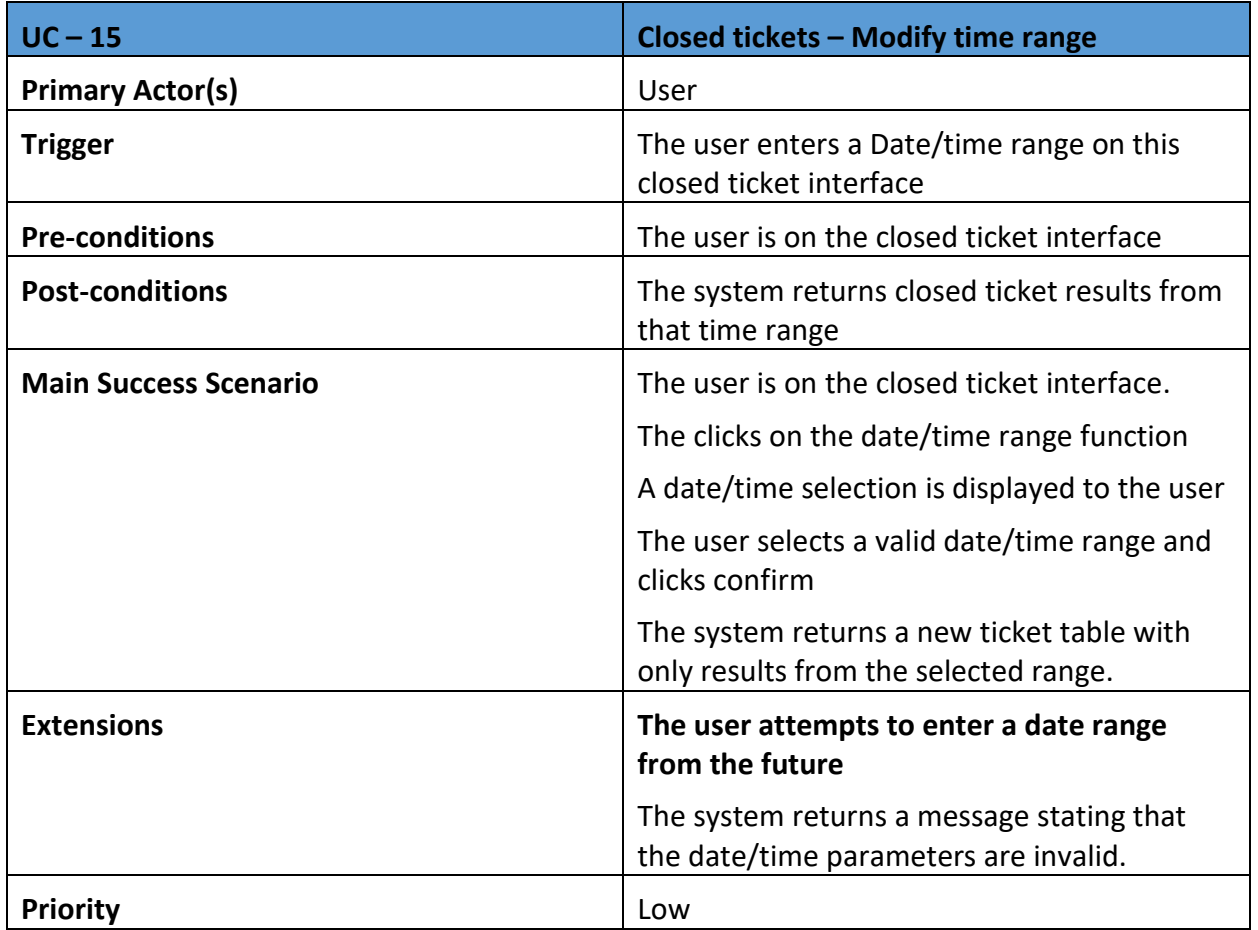

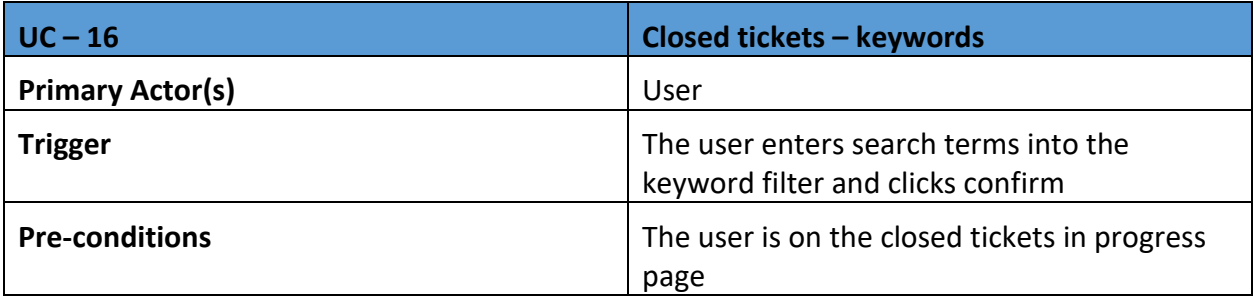

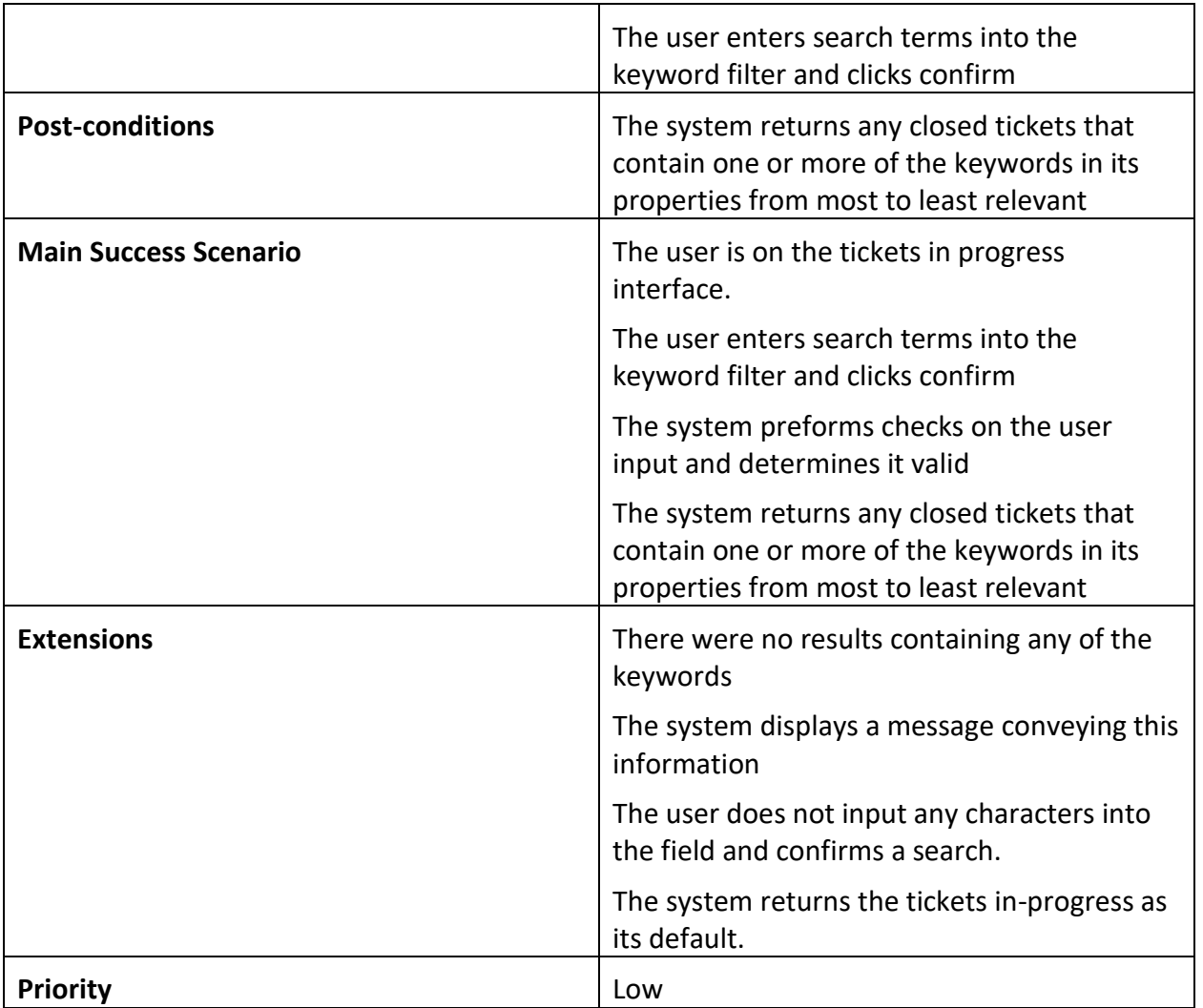

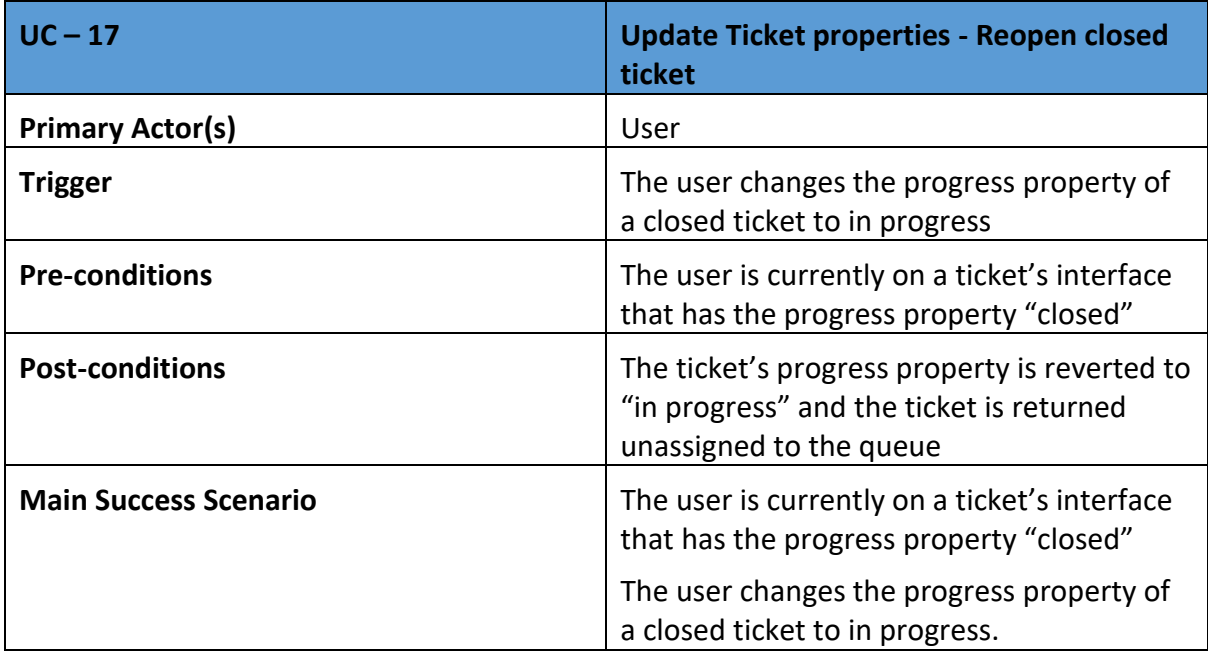

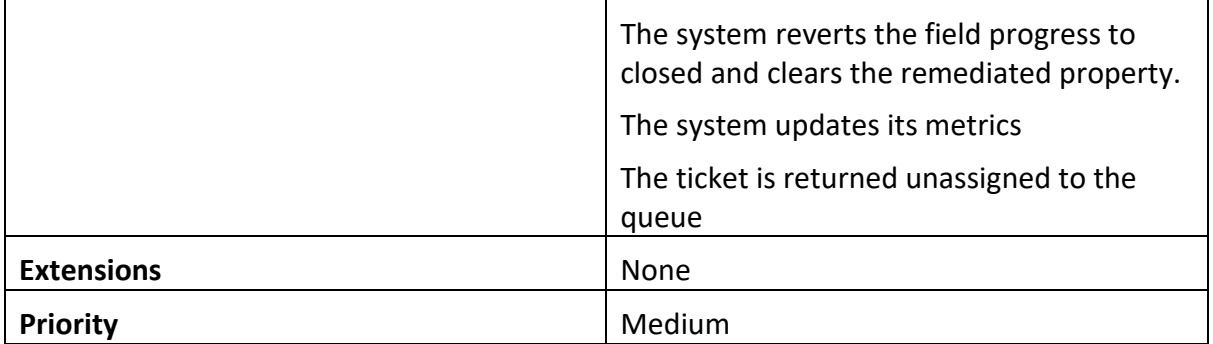

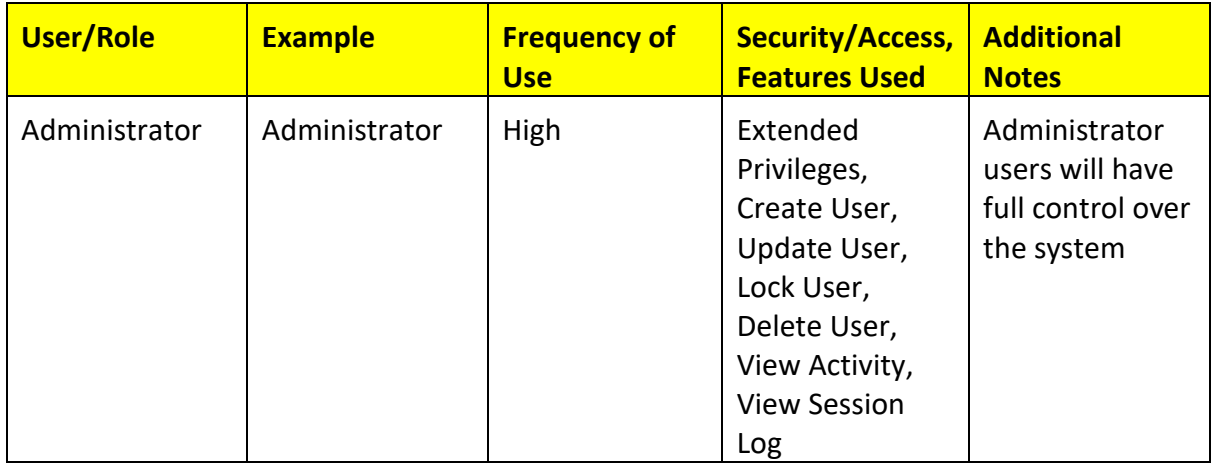

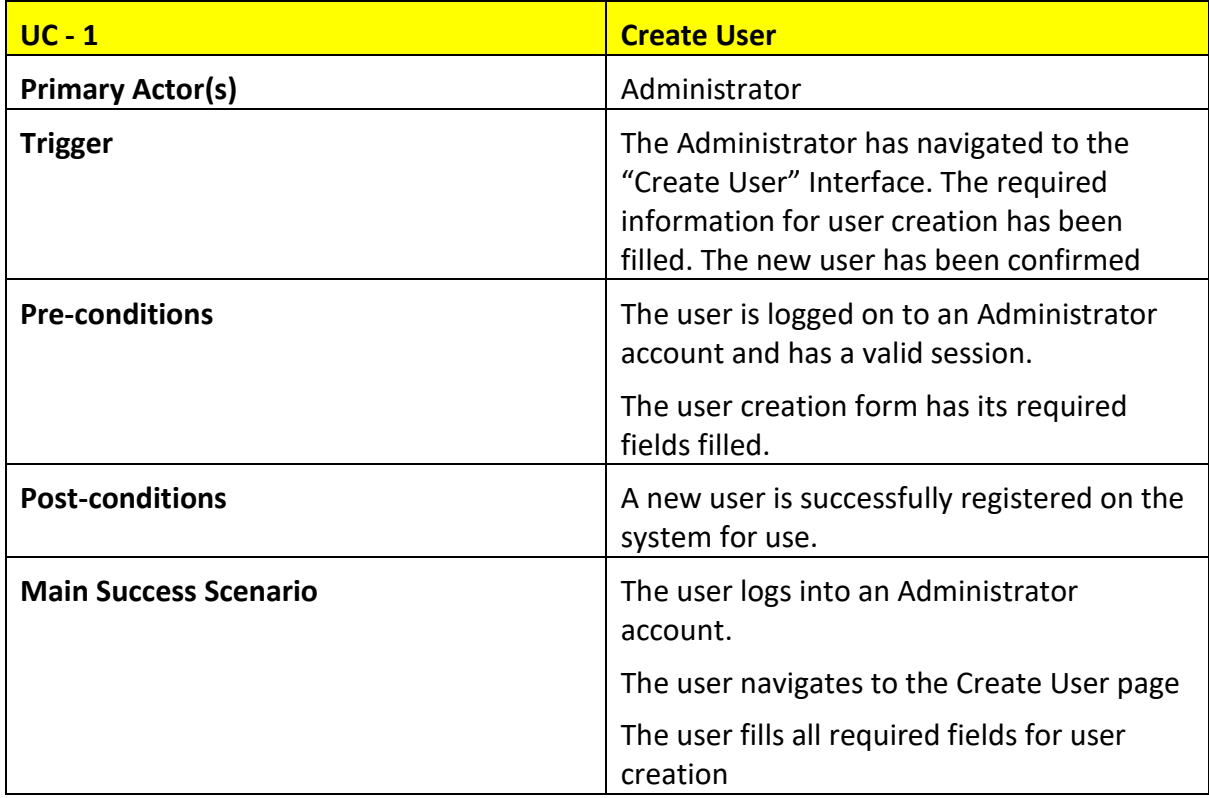

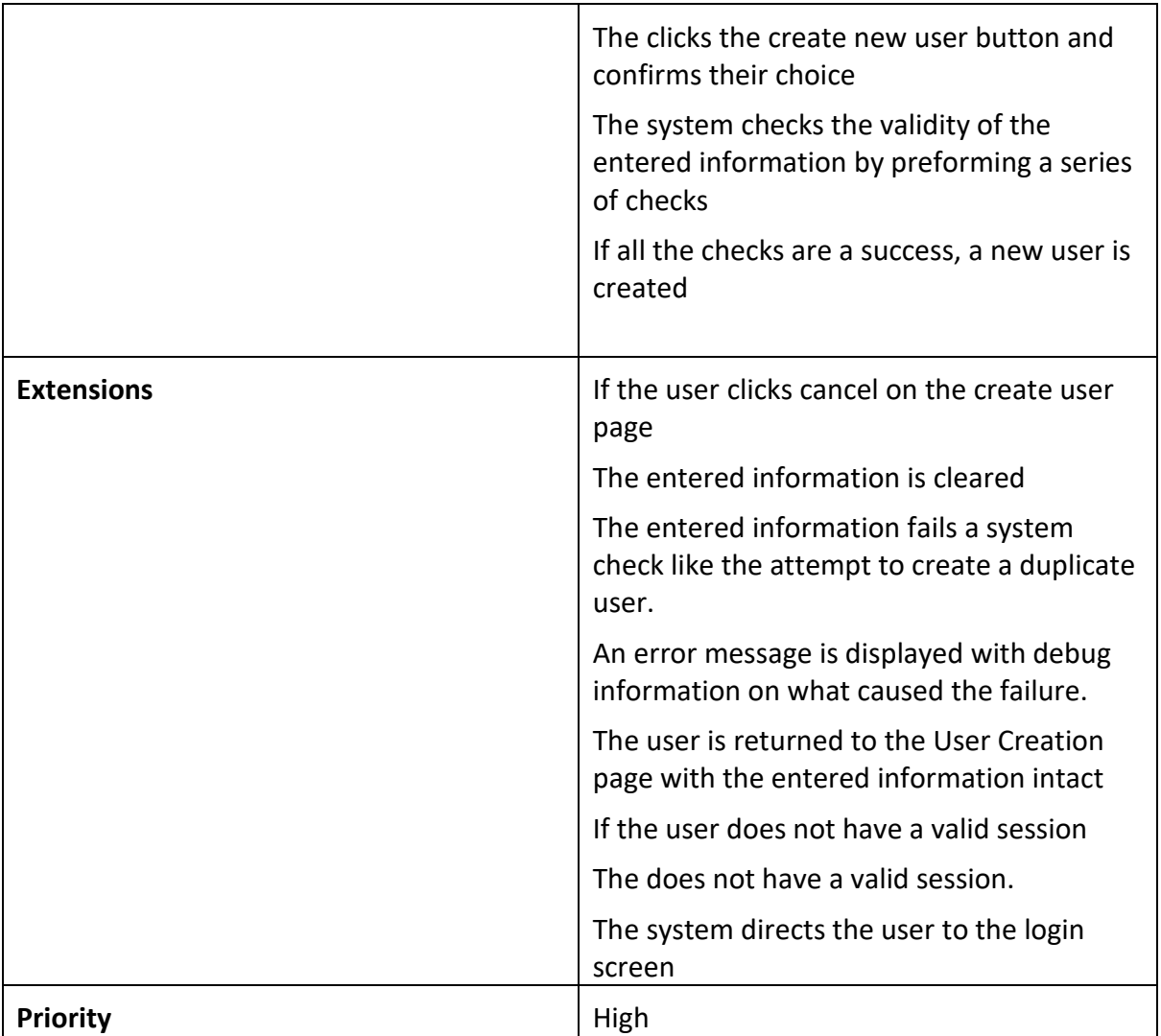

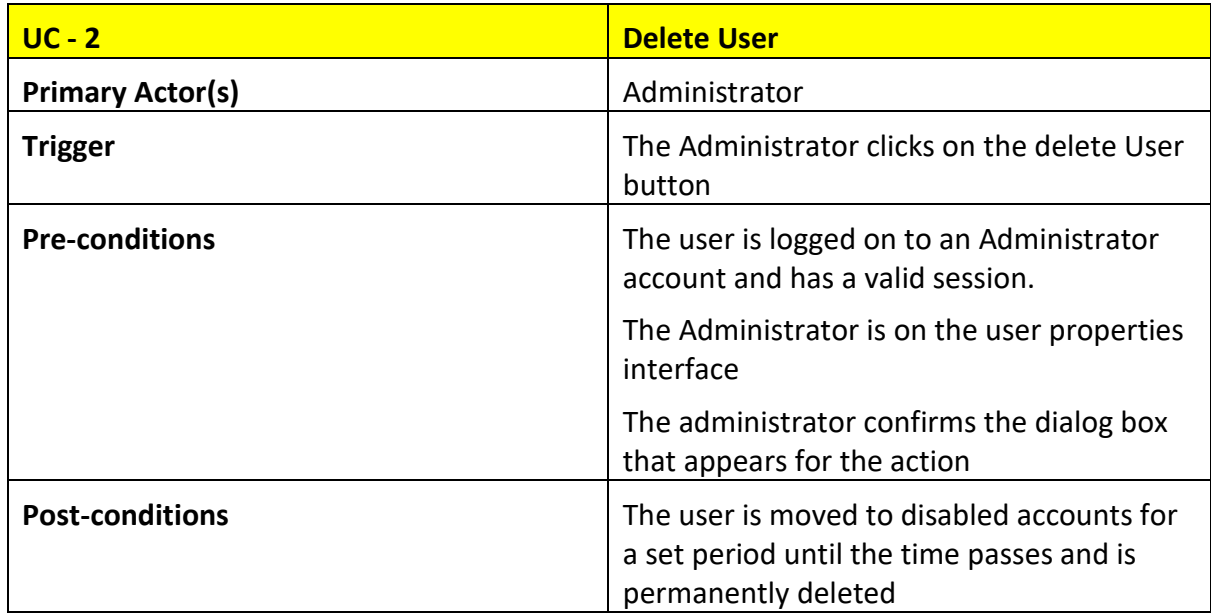

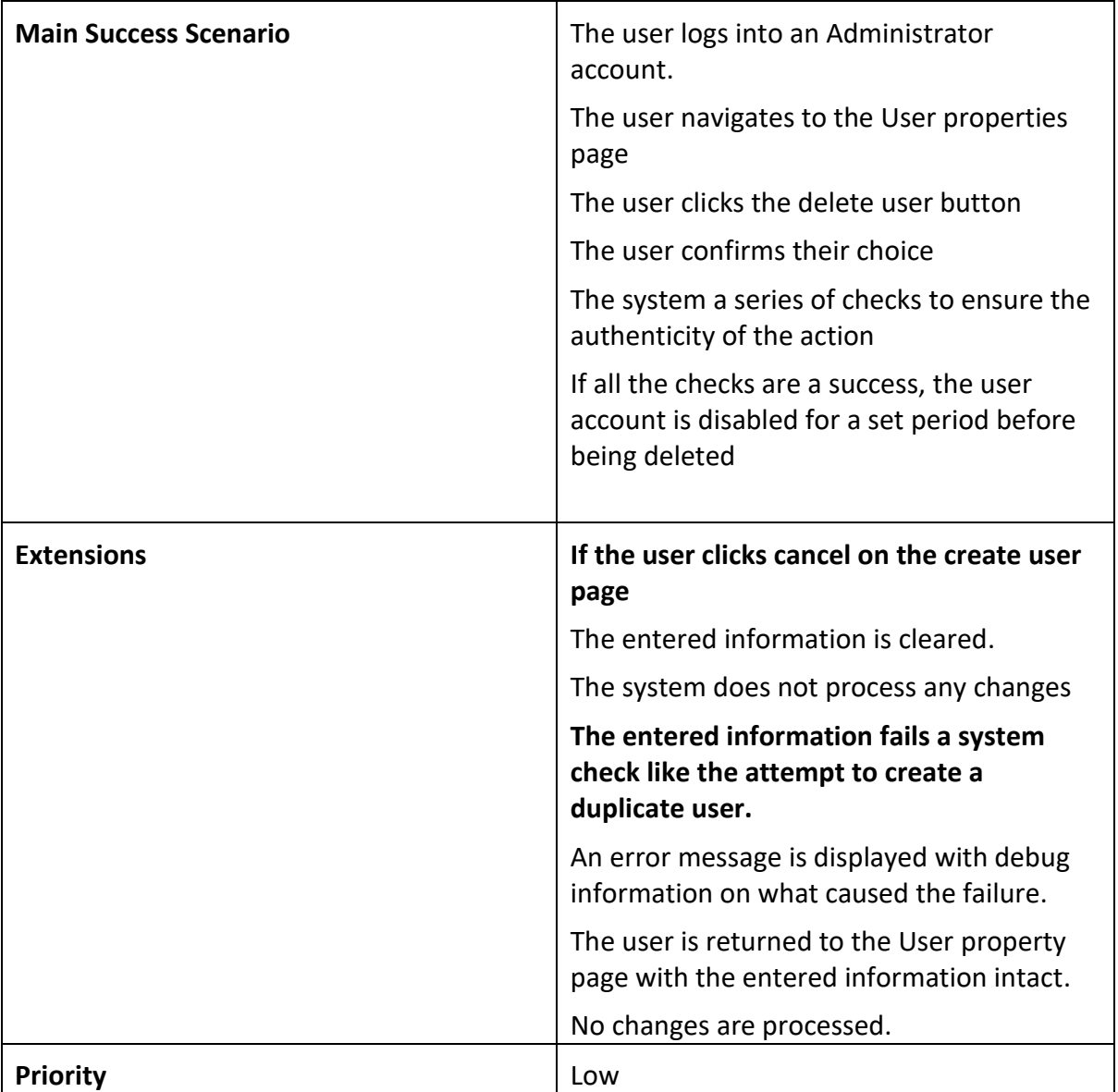

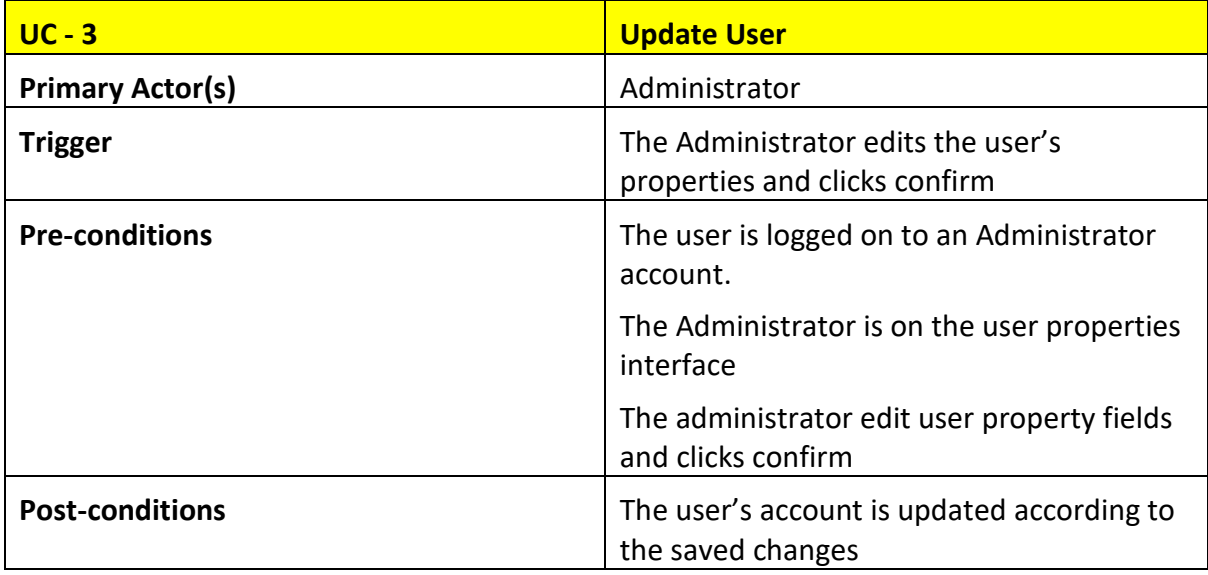

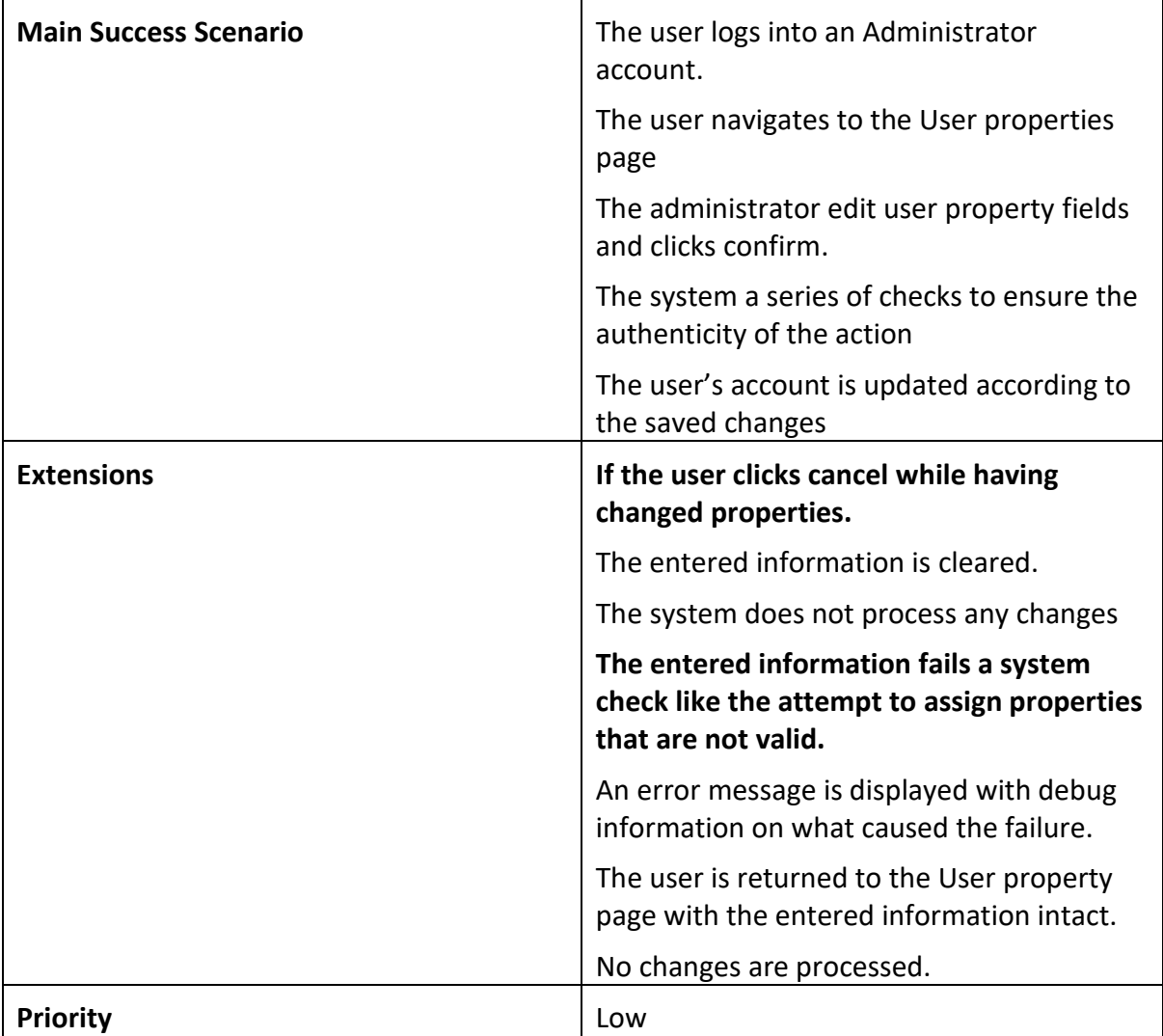

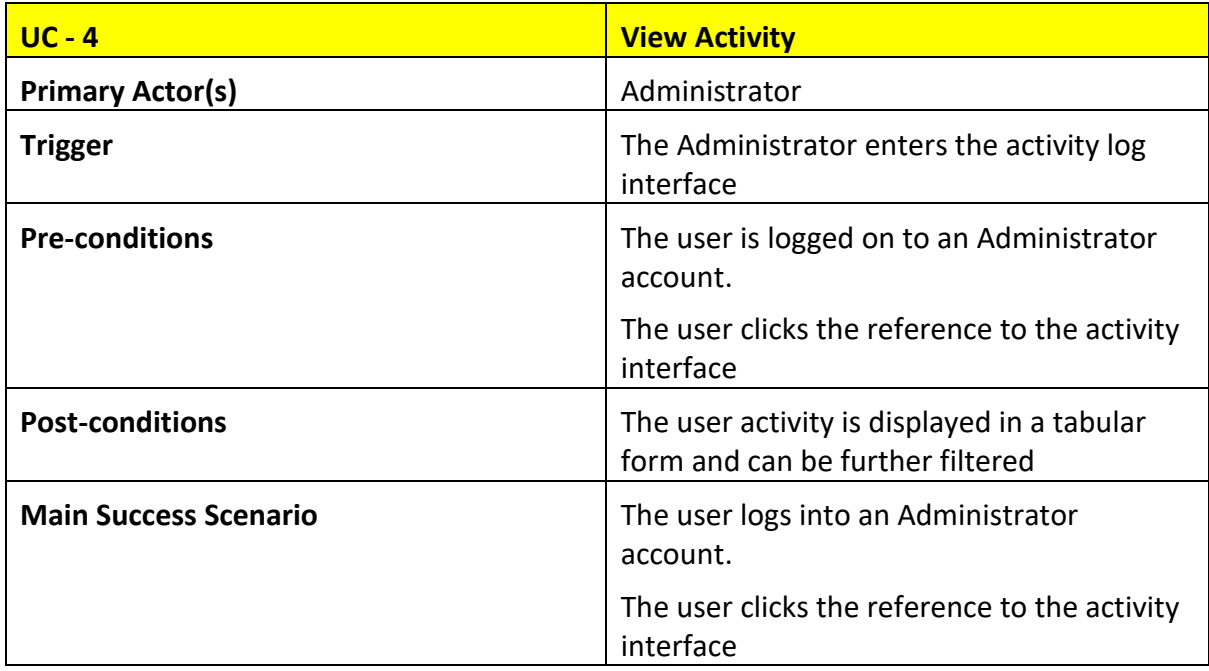

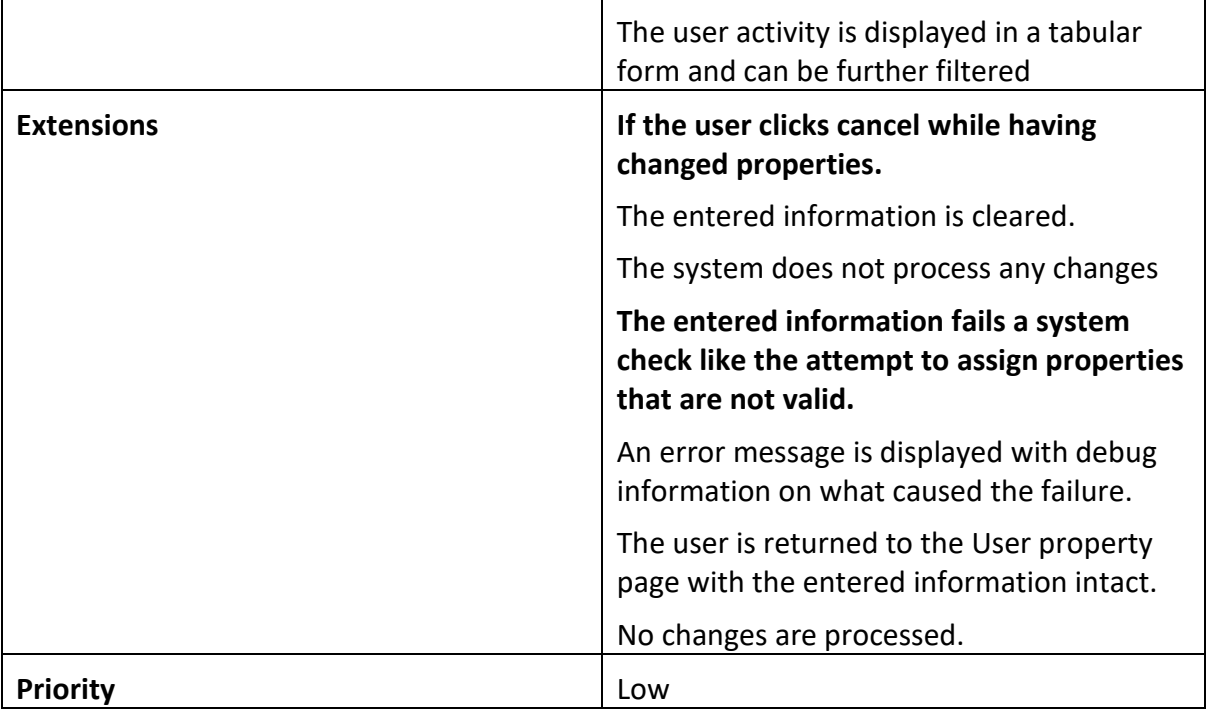

# <span id="page-31-0"></span>DATA FLOW DIAGRAMS

High level Data-flow diagrams of the system and its components.

## <span id="page-32-0"></span>SYSTEM DATA FLOW

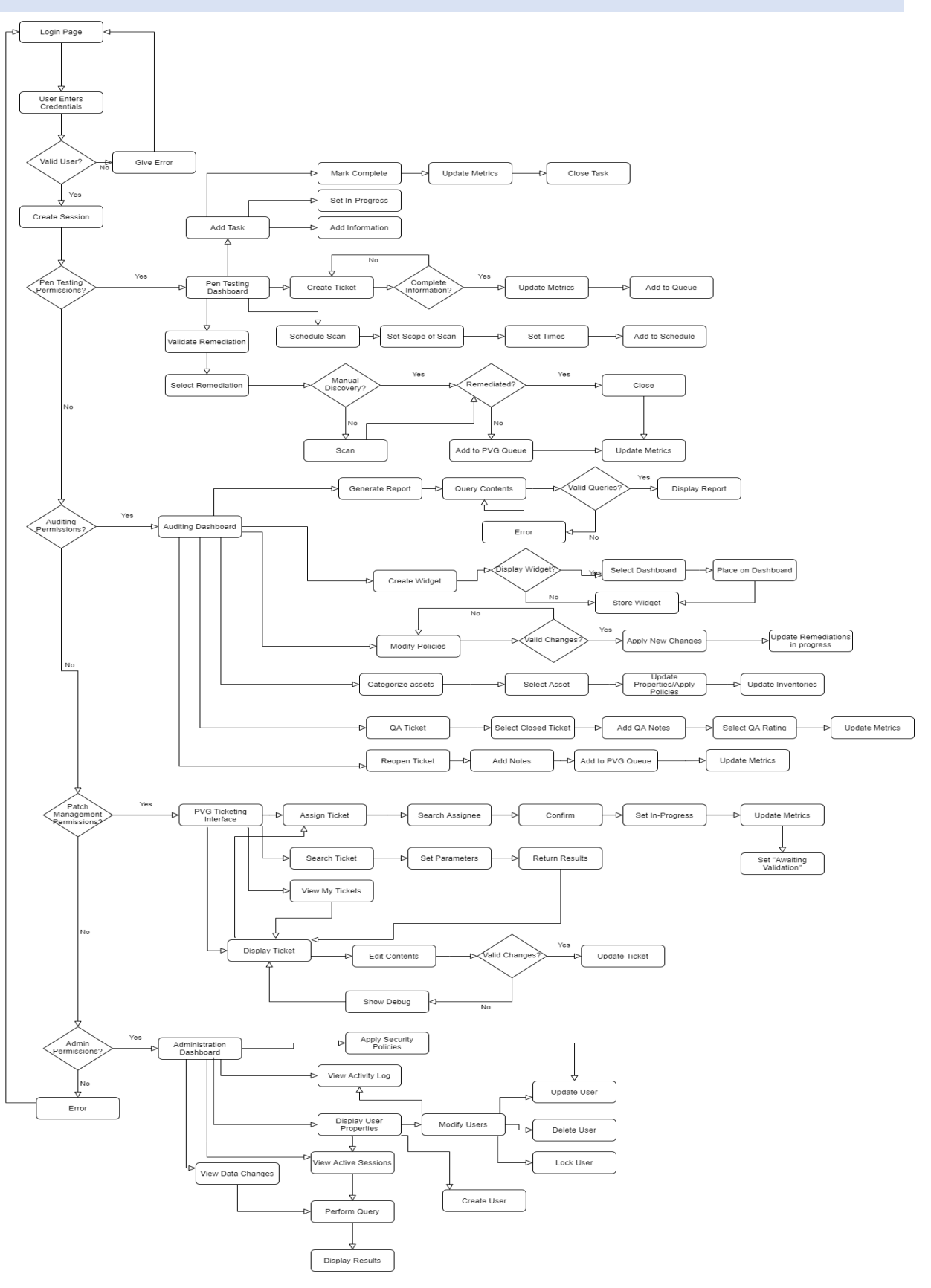

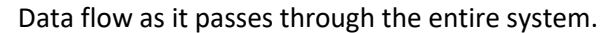

<span id="page-33-0"></span>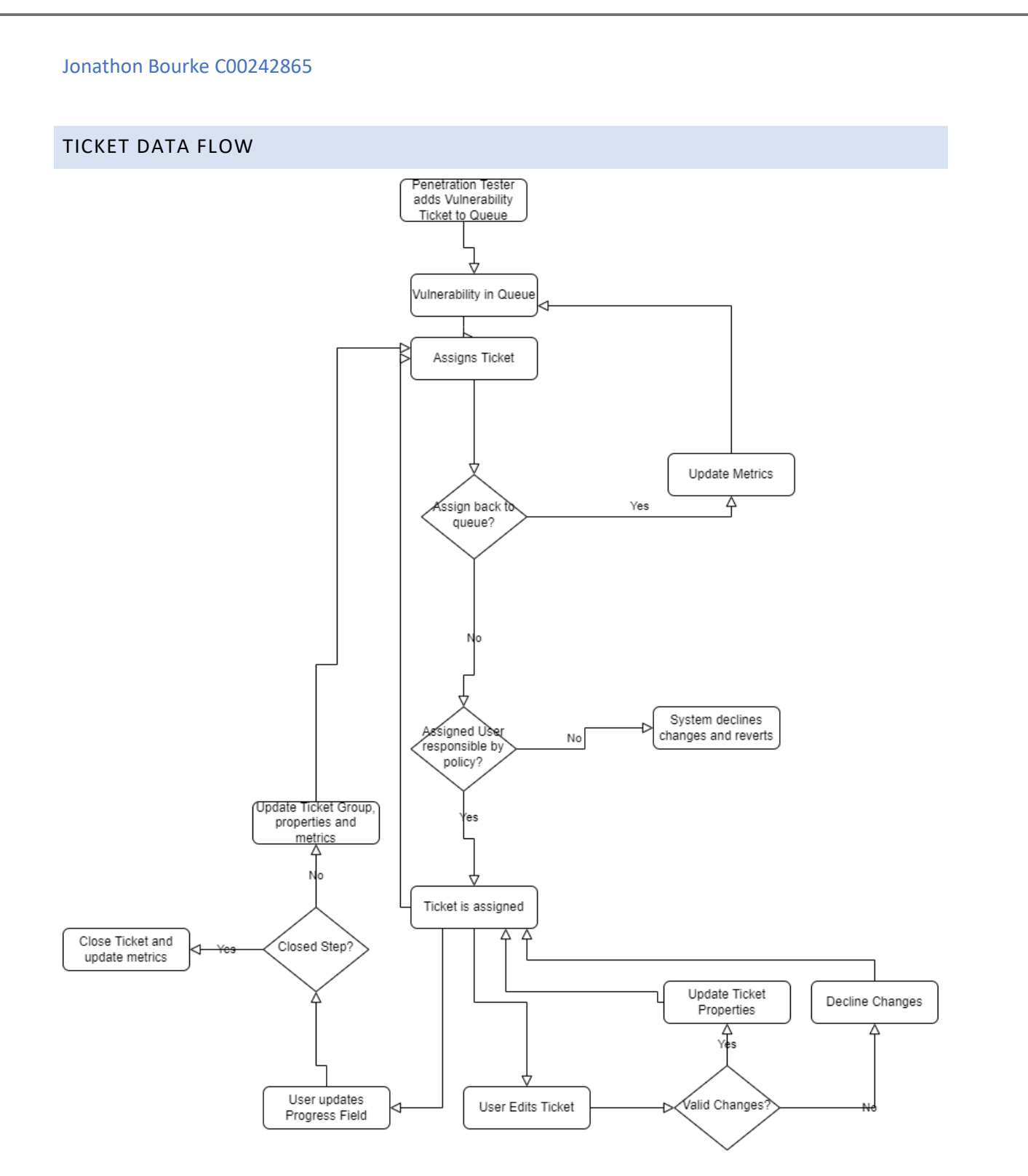

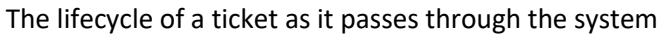

## <span id="page-34-0"></span>LOGICAL DATA MODEL

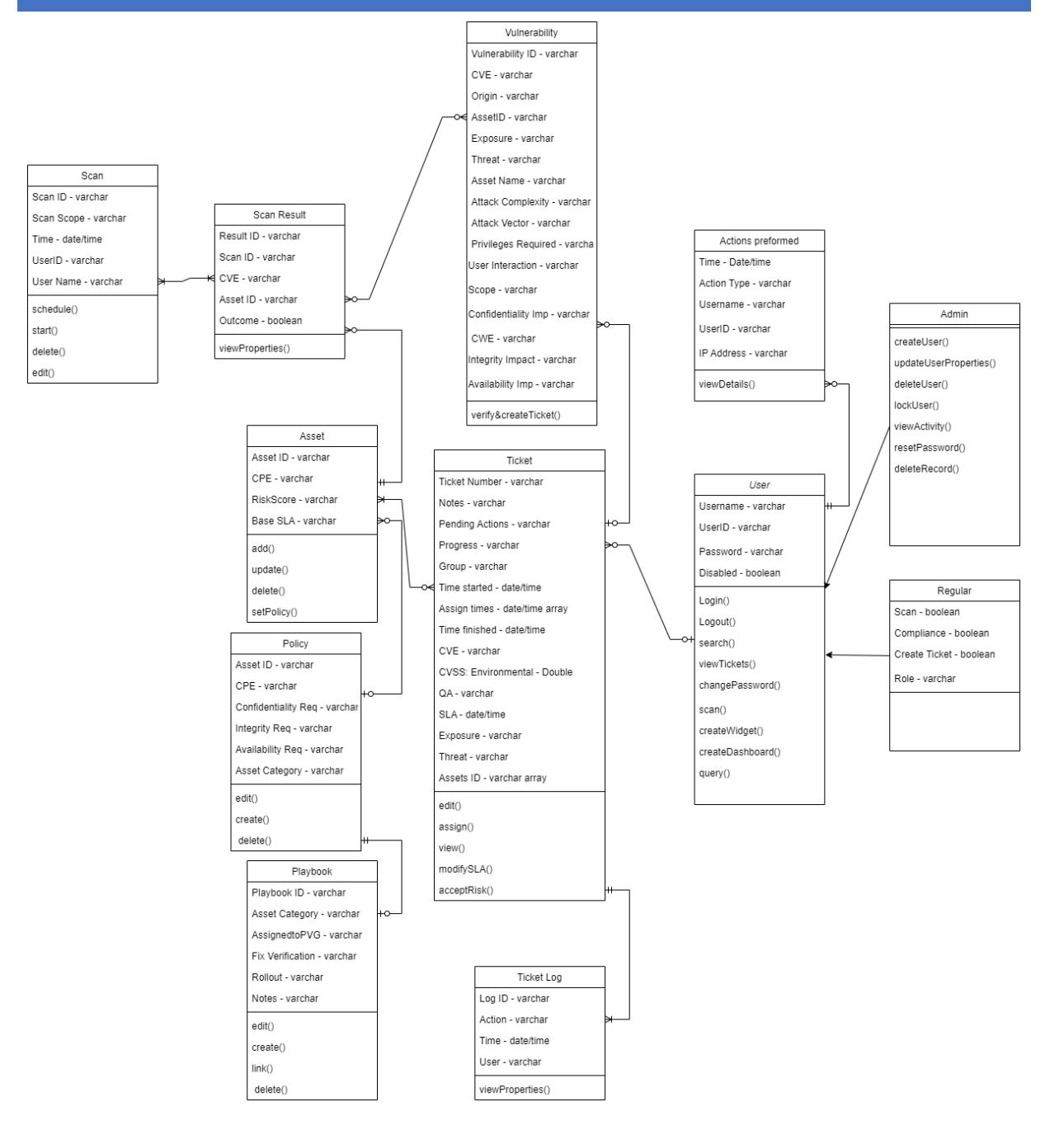

High level data model of the system.

# <span id="page-35-0"></span>FUNCTIONAL REQUIREMENTS

List of the main functional requirements of the system

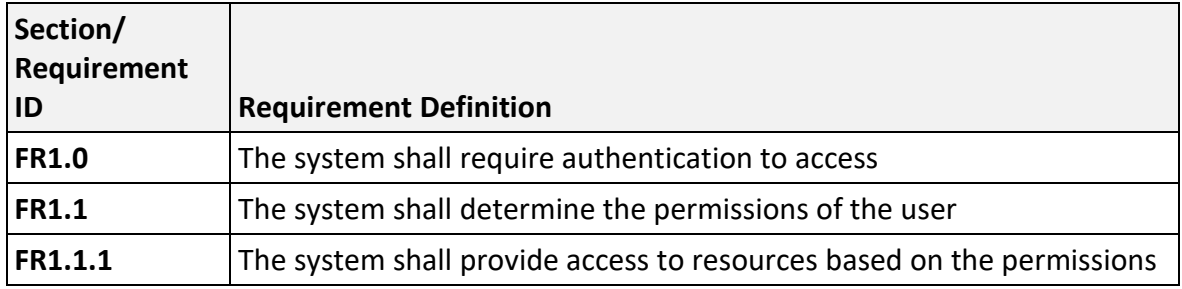

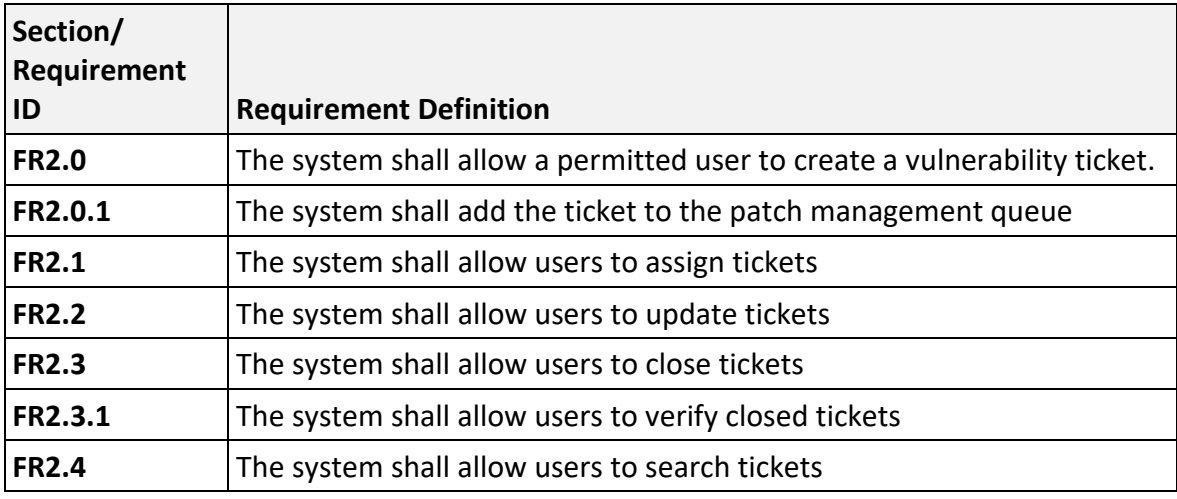

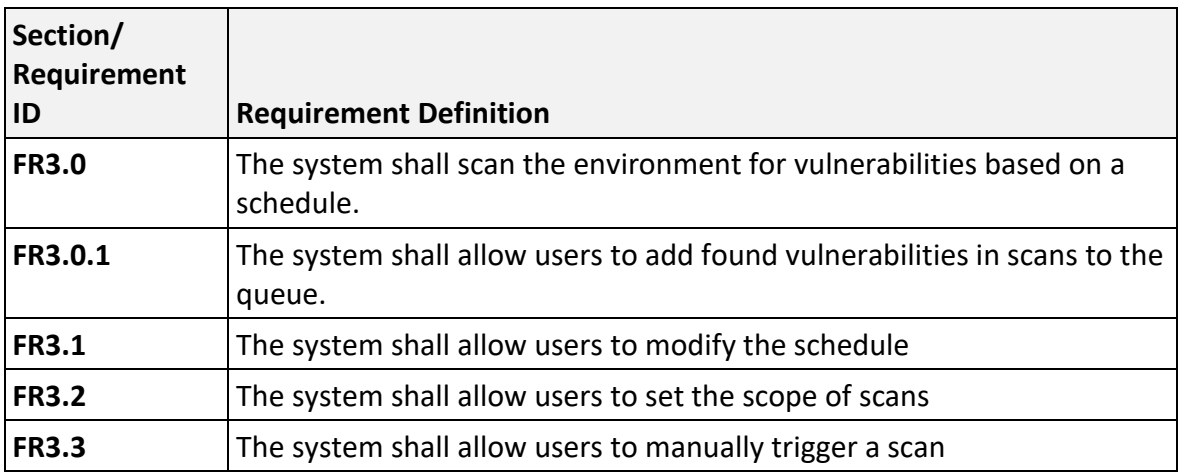

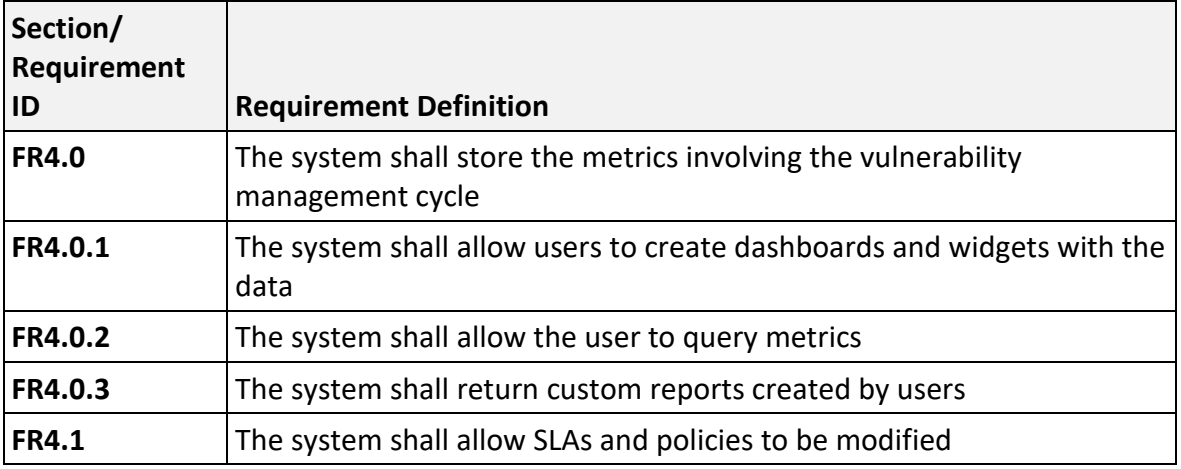

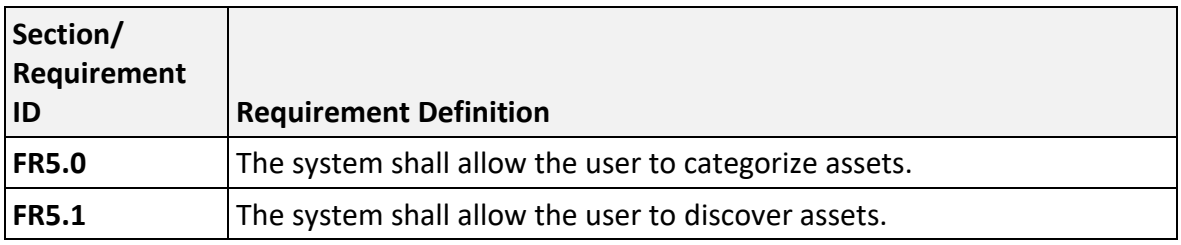

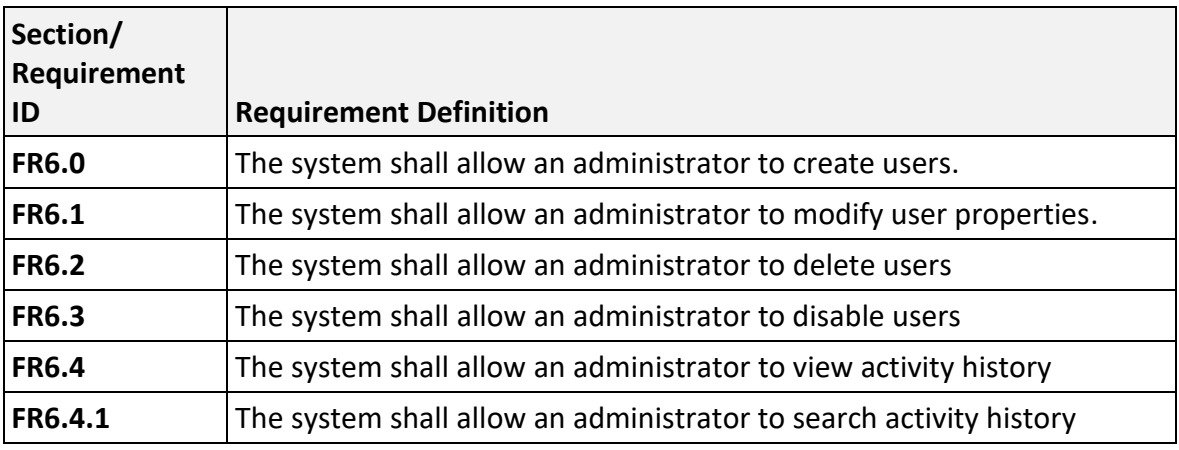

## <span id="page-36-0"></span>HARDWARE/SOFTWARE REQUIREMENTS

Recommended Technology Stack

**Angular.js** – Front-end (Excels at creating dynamic web pages which will be critical to the usability of the ticketing system. Angular can directly interact with database contents provided they are in json format. This means it is possible to have a system that updates in real time in the browser).

**Python Django**- Back-end (Powerful back-end framework that will allow access to the vast toolset of Python. Some of the planned functionality is certainly achieved with Python)

**MySQL** – Database (Excels with the relational database structure needed. Oracle is a decent choice too. I am choosing MySQL due to my familiarity)

**OpenVas** – Open-source vulnerability scanner that can detect over 50,000 CVEs through scanning assets. Support for integration through APIs.

The application will be cross-platform and will be possible to host on any noteworthy operating systems like Windows, Linux, and Macintosh. It will be recommended to be ran on a dedicated server device within the organisation's environment. Using cloud-based solutions for hosting the application will require security configuration changes across the environment to achieve its goals but will be an option as it has many worthwhile advantages.

A database solution will have to be deployed to store application data. This can be either packaged into the application installation or allow the organisation to set the location of their own database.

User interfaces to access functionalities of application will be available as a hosted web service. This is the desired choice in this scenario as it will be incredibly easy to achieve compatibility with client devices. This adds a software requirement of a verified browser for users. Some challenges that will need to be overcome are cross-browser compatibility and mobile devices.

Both challenges can be overcome by continuously preforming compatibility testing during development. This will mitigate incompatible features for some browsers and ensures the application performs optimally and is user friendly on all platforms.

#### <span id="page-37-0"></span>OPERATIONAL REQUIREMENTS

The system will be responsible for tracking any noteworthy metrics in the vulnerability cycle

The system will be required to keep a comprehensive list of managed assets within the organisation

The system needs to keep records of authorized users and provide functionality to them based on permissions

The system will be required to track the vulnerability management lifecycle through its ticketing system.

The system will be responsible for ensuring only authorized users can access its web application.

The system will be able to use metrics to generate visuals and reports.

The system will be required to keep a scan schedule that is updated by users

The system will integrate with a suitable vulnerability and network scanning tool.

## <span id="page-38-0"></span>ERROR HANDLING

Attempting to process incomplete information will through an error message stating the missing fields. The user is sent back to the previous screen.

Executing an action that that the user does not have permission for will throw an error. The system will not preform the action.

The system will check any user input for correctness. If unexpected input is detected and sent to the server, an error message will be returned.

## <span id="page-38-1"></span>VALIDATION RULES

**Time:** Any action involving scheduling or automatic report generation will have check if the input is either in the present or future. Any attempt to put in a time from the past will display an error message.

**Required Fields:** The system will not process any requests from the user if it is missing data that has a required tag. The user will be returned to the previous selection where the request originated.

**Out of scope input:** The system will not allow the user to create or update tickets with incorrect information. An example would be setting a policy that does not match the vulnerability/asset.

**Permissions:** Any action preformed will prompt the system to check the authority of the user. If the permission is absent, they will receive an error message and the action will not be performed.

**Encoding:** Input inserted into a web page will be appropriately encoded depending on the location it is inserted in the source code before it is allowed to be displayed in the browser

**Prepared Statements:** User input that queries the database will use prepared SQL statements with variable binding.

#### <span id="page-38-2"></span>SECURITY AND PRIVACY

The consequences of the system becoming compromised are:

- **Loss or corruption of data:** Stored vulnerability management metrics, tickets and user information could be lost
- **Disclosure of secrets or sensitive information:** Information on the organisations posture on vulnerabilities will be compromised. This can allow targeted attacks against vulnerable systems.
- **Disclosure of privileged/privacy information about individuals:** Any information that can identify a user will have to be treated according to appropriate regulation.
- **Corruption of software or introduction of malware, such as viruses:** Weaknesses in the application could allow attackers to compromise the server it is hosted on.

#### <span id="page-39-0"></span>SECURITY REQUIRED ON THE SYSTEM

**Physical:** The system the application is hosted on should be contained within a locked room with only authorized access. A UPS power supply should be used to protect its availability**.** 

**Permissions:** The system will require authorization on actions preformed. Least privilege methodologies should be used for users.

**Access control requirements**: Only administrators should have the authority to add, modify or restrict user accounts.

## <span id="page-39-1"></span>RELIABILITY

Failures in the system to preform its intended goals include

- Complete loss in being able to track the vulnerability management life cycle
- Partial loss in being able to co-ordinate the vulnerability management life cycle
- Loss of productivity within the vulnerability management team
- Loss in revenue due to an attack surface increase as remediations are impeded.

#### <span id="page-39-2"></span>PROJECT PLAN

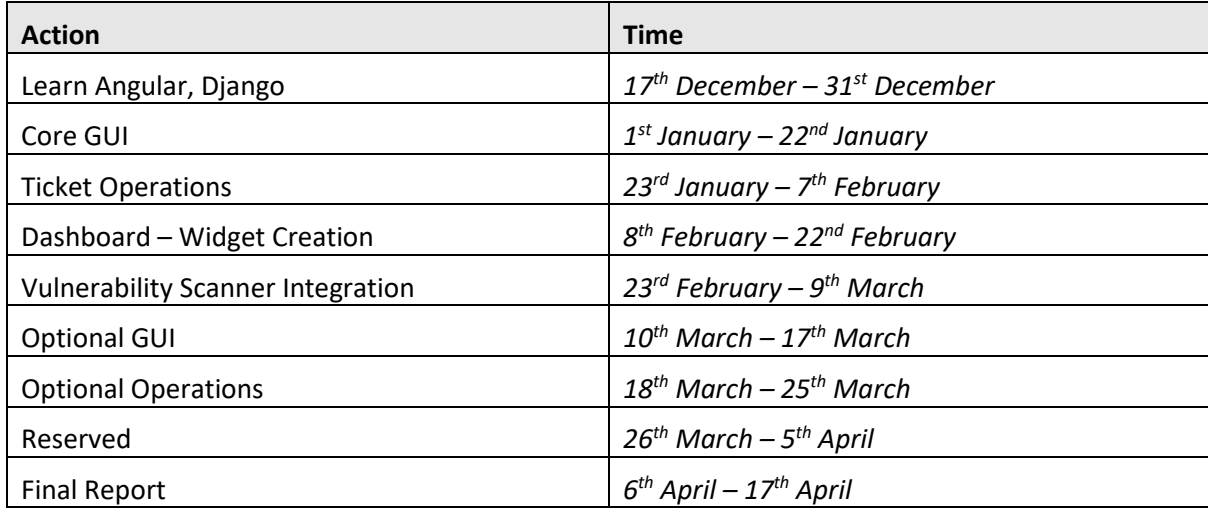

Scheduled may change depending on the success of the project. If an action exceeds its stated time, it will be postponed for the next stage unless critical.

## <span id="page-40-0"></span>CORE GUI – SUB TASKS

- 1. Application Web Template: Dependencies None
- 2. Ticket Queue Interface: Dependencies 1
- 3. Ticket View My Tickets: Dependencies 1
- 4. Ticket Search Ticket: Dependencies 1
- 5. Ticket Create Ticket: Dependencies 1
- 6. Audit Dashboard Main: Dependencies 1
- 7. Audit Policy Main: Dependencies 1
- 8. Audit Policy Playbook: Dependencies 1
- 9. Admin Create User: Dependencies 1
- 10. User Login/Logout: Dependencies 9

#### <span id="page-40-1"></span>TICKET OPERATIONS – SUB TASKS

- 11. Ticket Interface: Dependencies 2
- 12. Assign Ticket: Dependencies 2,3
- 13. Edit Ticket: Dependencies 11
- 14. Ticket Special Operations, Dormant, Reopen: 13

#### <span id="page-40-2"></span>DASHBOARD WIDGET CREATION

- 15. Dashboard GUI Repository 6
- 16. Widget GUI Repository 6
- 17. Widget CRUD: Dependencies 16
- 18. Dashboard CRUD: Dependencies 15
- 19. Display Dashboard GUI: Dependencies 18
- 20. Display Widget GUI: Dependencies 17

#### <span id="page-40-3"></span>VULNERABILITY SCANNER INTEGRATION

- 21. Scan GUI: Dependencies 1
- 22. Scan operations: Dependencies 21
- 23. Store Scan Results: Dependencies 22
- 24. View History Scan Results: Dependencies 23
- 25. Penetration Tester Vulnerability GUI: Dependencies 1
- 26. Add Vulnerability to Penetration Testers Vulnerability GUI: Dependencies 24

## <span id="page-40-4"></span>OPTIONAL GUI

- 27. Knowledge Base GUI: Dependencies 1
- 28. Administrator CRUD GUI: Dependencies 1
- 29. Session Log GUI: Dependencies 10,12,13,14,19,20,24,26,28,32,35,37
- 30. Asset Repository GUI: Dependencies 1
- 31. Asset properties GUI: Dependencies 30
- 32. Create Asset GUI: Dependencies 31

## <span id="page-41-0"></span>OPTIONAL OPERATIONS

- 33. Web parse CVE, CVSS, CWE: Dependencies 11, 26
- 34. Ticket Searches: Dependencies 11
- 35. Ticket GUI Results Filter: Dependencies 34
- 36. Administrator CRUD: Dependencies 1
- 37. Scan Asset Discovery: Dependencies 22
- 38. Create Asset: Dependencies 37

## <span id="page-42-0"></span>BIBLIOGRAPHY

- almooc. (17, May 2017). *FRDTemplate.* Retrieved from almooc.com: https://almooc.com/downloads/
- Cavoukian, A. (2011, January 1). *Privacy by Design: The 7 Foundational Principles.* Retrieved from https://www.privacysecurityacademy.com/: https://www.privacysecurityacademy.com/wpcontent/uploads/2020/08/PbD-Principles-and-Mapping.pdf
- GDPR. (2021, November 18). *Complete guide to GDPR compliance*. Retrieved from gdpr.eu: https://gdpr.eu/